15/2018

# **IEA EBC Annex 60: Eine neue Generation von Simulationswerkzeugen für Gebäude und kommunale Energiesysteme, basierend auf den Standards von Modelica und Functional Mockup Interface**

E. Widl, et al.

Berichte aus Energie- und Umweltforschung

**15/2018** 

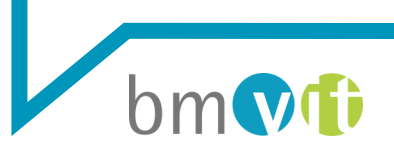

Bundesministerium für Verkehr, Innovation und Technologie

#### **Impressum:**

Eigentümer, Herausgeber und Medieninhaber: Bundesministerium für Verkehr, Innovation und Technologie Radetzkystraße 2, 1030 Wien

Verantwortung und Koordination: Abteilung für Energie- und Umwelttechnologien Leiter: DI Michael Paula

Liste sowie Downloadmöglichkeit aller Berichte dieser Reihe unter http://www.nachhaltigwirtschaften.at

## IEA EBC Annex 60: Eine neue Generation von Simulationswerkzeugen für Gebäude und kommunale Energiesysteme, basierend auf den Standards von Modelica und Functional Mockup Interface

Dr. Edmund Widl, Daniele Basciotti, MSc., Olatz Terreros, Immacolata Moretti, MSc., Dr. Peter Palensky, Dr. Atiyah Elsheikh AIT Austrian Institute of Technology GmbH

Wien, Oktober 2017

**Ein Projektbericht im Rahmen der Programmlinie**

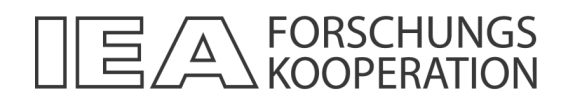

Impulsprogramm Nachhaltig Wirtschaften

Im Auftrag des Bundesministeriums für Verkehr, Innovation und Technologie

## **Vorbemerkung**

Der vorliegende Bericht dokumentiert die Ergebnisse eines Projekts aus dem Programm FORSCHUNGSKOOPERATION INTERNATIONALE ENERGIEAGENTUR*.* Es wurde vom Bundesministerium für Verkehr, Innovation und Technologie initiiert, um Österreichische Forschungsbeiträge zu den Projekten der Internationalen Energieagentur (IEA) zu finanzieren.

Seit dem Beitritt Österreichs zur IEA im Jahre 1975 beteiligt sich Österreich aktiv mit Forschungsbeiträgen zu verschiedenen Themen in den Bereichen erneuerbare Energieträger, Endverbrauchstechnologien und fossile Energieträger. Für die Österreichische Energieforschung ergeben sich durch die Beteiligung an den Forschungsaktivitäten der IEA viele Vorteile: Viele Entwicklungen können durch internationale Kooperationen effizienter bearbeitet werden, neue Arbeitsbereiche können mit internationaler Unterstützung aufgebaut sowie internationale Entwicklungen rascher und besser wahrgenommen werden.

Dank des überdurchschnittlichen Engagements der beteiligten Forschungseinrichtungen ist Österreich erfolgreich in der IEA verankert. Durch viele IEA Projekte entstanden bereits wertvolle Inputs für europäische und nationale Energieinnovationen und auch in der Marktumsetzung konnten bereits richtungsweisende Ergebnisse erzielt werden.

Ein wichtiges Anliegen des Programms ist es, die Projektergebnisse einer interessierten Fachöffentlichkeit zugänglich zu machen, was durch die Publikationsreihe und die entsprechende Homepage **www.nachhaltigwirtschaften.at** gewährleistet wird.

Dipl. Ing. Michael Paula Leiter der Abt. Energie- und Umwelttechnologien Bundesministerium für Verkehr, Innovation und Technologie

## Inhaltsverzeichnis

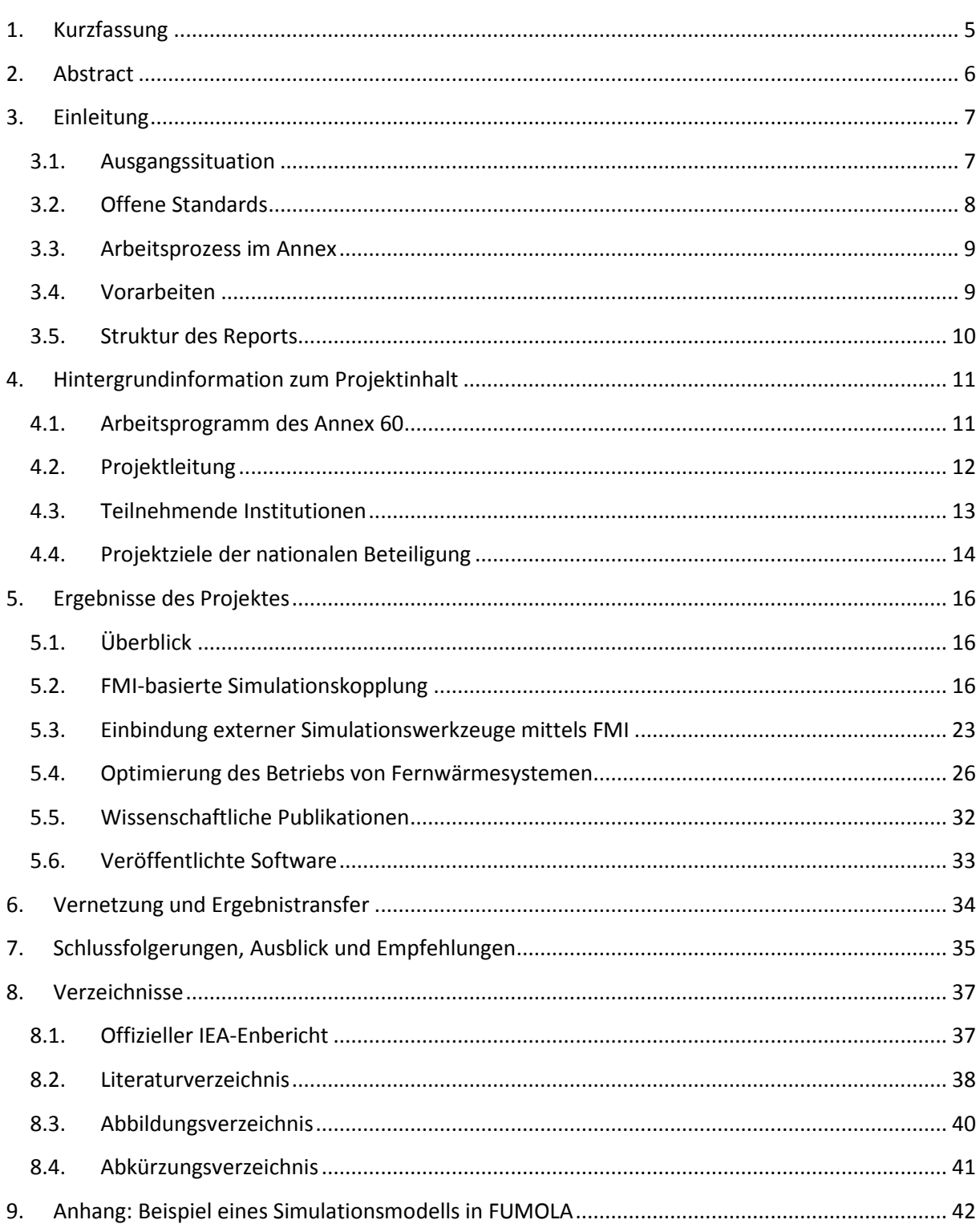

## <span id="page-7-0"></span>**1. Kurzfassung**

Aufgrund der zunehmend ambitionierteren Ziele bezüglich Energieeffizienz als auch der Herausforderungen hinsichtlich der Einbindung von erneuerbaren Energieträgern sind in den vergangenen Jahren Themen rund um Systemintegration und Betriebsoptimierung von Gebäuden in den wissenschaftlichen Fokus gerückt. Ziel dabei ist es, ein Gebäude oder ein kommunales Energiesystem sowohl in der Auslegung als auch im Betrieb zu optimieren. Dies erfordert die gleichzeitige Berücksichtigung von Speichern, Gebäudetechnik und elektrischen sowie thermischen Verteilnetzen. Eine derartige Analyse auf Systemebene erfordert Simulation und Optimierung über die traditionellen Grenzen der Ingenieursdisziplinen hinaus, mit Fokus auf gekoppelte thermische und elektrische Systeme sowie innovative Regelungsansätze

Modellierungs- und Simulationstechnologien, die am Annex zu diesem Zweck genutzt wurden, basierten auf der objektorientierten Modellierungssprache Modelica. Die Modelica Standard Library enthält mehr als 1300 Modelle und Funktionen, die quelloffen (open source), frei verfügbar und gut dokumentiert sind. Allerdings umfasst die Modelica Standard Library keine Modelle für Gebäude oder kommunale Energiesysteme. Auch die Notwendigkeit traditionelle Werkzeuge mit Modelica zu koppeln wurde erkannt. Die Spezifikation Functional Mockup Interface (FMI) standardisiert die Programmschnittstellen für die Integration von Modellen in andere Simulationsprogramme und vereinheitlicht die Art und Weise wie verschiedene Simulationsprogramme während der Laufzeit miteinander kommunizieren können. Modelica und FMI wurden ausgewählt, weil sie industrielle, nicht-proprietäre und anwendungstaugliche Standards sind, die den Technologietransfer zwischen Gebäudesimulation und anderen Disziplinen ermöglichen (z.B., Regelungstechnik, elektrische und thermische Systeme).

Die Zielsetzungen des Annexes wurden erreicht indem die teilnehmenden Organisationen gemeinsam an der Entwicklung neuer Software arbeiteten, wobei auf bereits existierende Vorarbeit zurückgegriffen werden konnte. Zusätzlich gab es Arbeitspakete, die sich der Validierung, Verifikation, Demonstration und Bereitstellung der entwickelten Software widmeten. Zum Zwecke der Verbreitung wurde auch ein ausführlicher Leitfaden entwickelt und es wurden Vortragsreihen auf Fachkonferenzen organisiert.

Der österreichische Beitrag zum Annex konzentrierte sich auf Arbeiten zu den Themen Simulationskopplung und Modellaustausch mittels FMI sowie dem Design von kommunalen Energiesystemen. Das beinhaltete die Entwicklung der Simulationsumgebung FUMOLA, die es erlaubt sowohl die im Annex erarbeiteten Modelica-Modelle zu verwenden als auch an externe Simulationswerkzeuge zu koppeln. Zusätzlich wurden FMI-kompatible Schnittstellen zur Kopplung anderer Simulationswerkzeuge implementiert, im speziellen für die Simulationswerkzeuge TRNSYS und PowerFactory. Weiters wurden bestehende Modelica-Modelle von Wärmeerzeugern (Heizwerke), Verteilung (Verrohrung von Fernwärmenetzen) und Abnehmern (Gebäudemodelle) für die Optimierung des Betriebs von Fernwärmesystemen verwendet.

## <span id="page-8-0"></span>**2. Abstract**

To meet increasingly stringent energy performance targets and challenges posed by distributed renewable energy generation on the electrical and thermal distribution grid, recent attention has been given to system-level integration, part-load operation and operational optimization of buildings. The intent is to design and operate a building or a neighborhood optimally as a performance-based, robust system. This requires taking into account system-level interactions between building storage, HVAC systems and electrical and thermal grids. Such a system-level analysis requires multi-physics simulation and optimization using coupled thermal, electrical and control models.

Modeling and simulation technologies that have been leveraged in this Annex for this purpose were based on the object-oriented modeling language Modelica. The Modelica Standard Library contains more than 1300 models and functions that are open-source, freely available and well documented. However, the Modelica Standard Library does not have models for building or community energy systems. Also the need to couple legacy code and tools to Modelica was clearly recognized. The Functional Mockup Interface (FMI) standardizes the application programming interface for inclusion of simulation models into other simulation programs. It also standardizes how different simulation programs can communicate with each other during run-time. Modelica and the Functional Mockup Interface standard have been selected as they are non-proprietary, industry-driven standards that allow technology transfer between the building performance simulation community and much larger dynamic modeling communities from controls, power-plant, electrical and thermal systems.

The Annex objectives were achieved by the participants collaboratively working on the development of new software technology. Significant work already existed and was leveraged. Further work packages focused on the validation, verification, demonstration and deployment of the developed software technology. For the purpose of disseminating the results, a comprehensive guidebook was compiled and special tracks at professional conferences were organized.

The Austrian contribution to the Annex focused on work related to co-simulation and model exchange based on FMI as well as the design of district energy systems. This included the development of the FUMOLA simulation environment, which allows to use Modelica models developed in the Annex and to connect to external simulation tools. The core of this development is an FMI-compliant master algorithm (FUMOLA). In addition, FMI-compatible interfaces for coupling other simulation tools have been implemented, specifically for the simulation tools TRNSYS and PowerFactory. Furthermore, existing Modelica models for heaters (heating plants), distribution (DHC pipes) and customers (building models) were used to optimize the operation of district heating systems.

## <span id="page-9-0"></span>**3. Einleitung**

## <span id="page-9-1"></span>**3.1. Ausgangssituation**

Im IEA EBC Annex 60 wurden neue Simulations- und Berechnungswerkzeuge für die Auslegung und den Betrieb von Energiesystemen für Gebäude sowie kommunalen Energiesystemen entwickelt und eingesetzt. Dabei lag der Fokus primär auf Anwendungen im Gebäudebereich, z.B. für das Design und die Analyse von Regelungsansätzen für Gebäudetechniksysteme. Aber auch Entwicklungen in Hinblick auf integrierte Energiesysteme wurden adressiert, z.B. die Auslegung von städtischen Energiesystemen im Kontext der Sektorkopplung.

Ein wesentlicher Treiber für diese Arbeit sind die Trends in Richtung Nullenergiegebäude sowie Elektrifizierung und Digitalisierung der Energieinfrastruktur. Das erfordert eine zunehmende Integration von Gebäuden und kommunalen Energiesystemen, um Energieverbrauch und Leistungsdichten zu reduzieren und Lastverschiebungen erzielen zu können. Typische Maßnahmen sind innovative Gebäudefassaden, Energiespeicher oder Abwärmenutzung innerhalb und zwischen Gebäuden mithilfe von Niedrigtemperaturnetzen sowie Wärmepumpen. Dazu sind fortschrittliche Regelungsansätze notwendig, die diese Vorgänge orchestrieren und gleichzeitig Flexibilitäten in der elektrische Domäne bereitstellen (Lastverschiebung und Lastabwurf).

Wenn es darum geht solche Systeme während ihres gesamten Lebenszyklus zu unterstützen, stehen Simulationsprogramme und Berechnungswerkzeuge für den Gebäudebereich vor neuen Herausforderungen. Sie müssen zu einem modularen Service werden, das sich während der Konstruktion und dem Betrieb nahtlos mit anderen Tools integrieren lassen, teilweise mit sehr hoher zeitlicher und/oder räumlicher Auflösung. Das stellt einen Paradigmenwechsel gegenüber herkömmlichen Gebäudesimulationsprogrammen dar, deren Workflow hinsichtlich Automatisierung, Optimierung und Laufzeitintegration begrenzt sind. Diese Situation führt zu neuen funktionalen Anforderungen, die durch bestehende Gebäudesimulationsprogramme nicht abgedeckt werden, da diese beispielsweise oft nur idealisierte, stationäre Regelungsansätze abbilden können, nur schwer im Betrieb einsetzbar sind oder nur unzureichend skalierbar sind. [Abbildung 1](#page-10-1) fasst die Herausforderungen zusammen, die in diesem im Annex adressiert wurden.

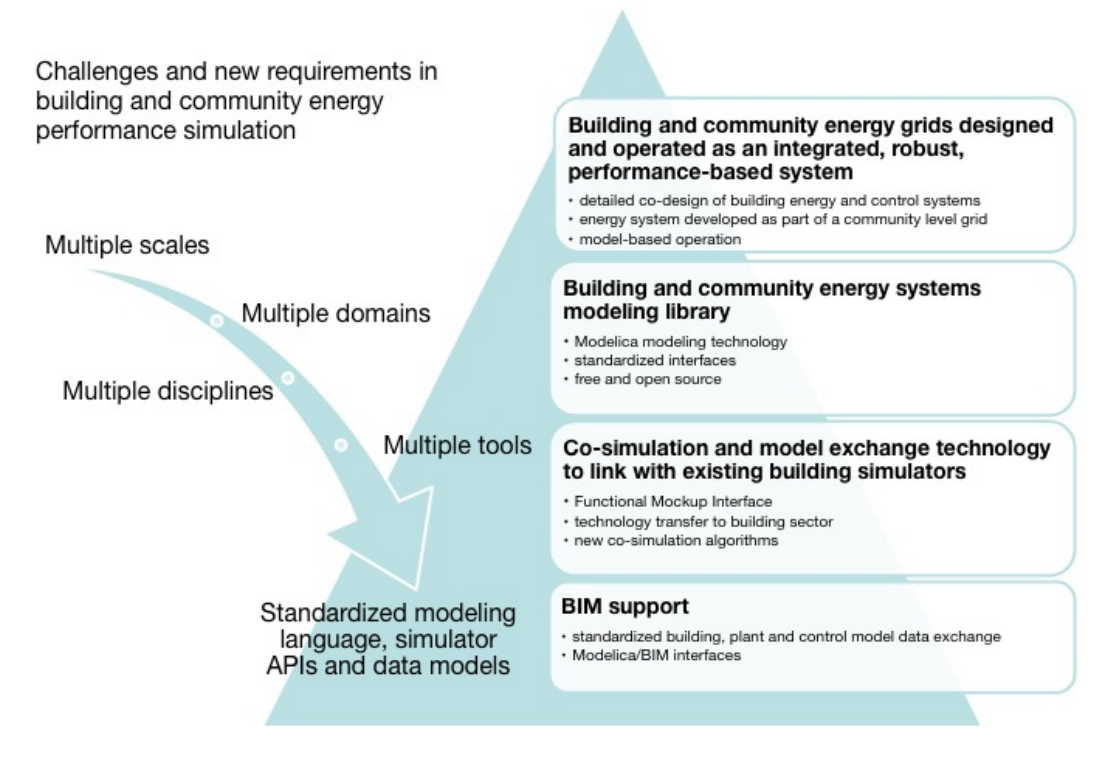

Abbildung 1: Herausforderungen des Annex 60 (von [http://www.iea-annex60.org/about.html\)](http://www.iea-annex60.org/about.html).

#### <span id="page-10-1"></span><span id="page-10-0"></span>**3.2. Offene Standards**

Zwischenzeitlich gab es – vor allem in anderen technischen Bereichen wie dem Automobilbau – erhebliche Fortschritte bei der Entwicklung von neuartigen Simulationswerkzeugen für die Analyse von Design und Betrieb von komplexen, dynamischen, technischen Systemen. Im IEA EBC Annex 60 wurden diese Technologien transferiert und für den Gebäudesektor adaptiert, und zwar spezifisch auf Basis der folgenden drei **offenen Standards**:

- Die gleichungsbasierte, objektorientierte Modellierungssprache **Modelica** [1] erlaubt die grafische Zusammenstellung von Modellen für Simulation und Optimierung. Die Modelle können physikalische multi-domänen Systemmodelle sein, beispielsweise Energiesysteme, die Thermodynamik, Fluiddynamik und elektrische Systeme koppeln. Diese physikbasierten Modelle können mit datengetriebenen Modellen und zeitkontinuierlichen, zeitdiskreten oder ereignisgesteuerten Regelungssystemen kombiniert werden.
- Die Schnittstellenspezifikation **Functional Mockup Interface** (FMI) [2] beschreibt einen Standard für Simulationskopplung und den Austausch von Modellen. Modelle und Werkzeuge können gekapselt und ausgetauscht werden, unabhängig von der Anwendungsdomäne. Der FMI-Standard wird derzeit von mehr als 80 Tools unterstützt.
- Die **Industry Foundation Classes** (IFC) [3] definieren ein Lebenszyklusmodell für Gebäude, das als offener, internationaler Standard (ISO 16739) geregelt ist. BIM-Modelle [4], die mittels IFC beschrieben werden, können Heizungs-, Lüftungs- und Klimakomponenten oder gesamte Gebäudeenergiesysteme sein. Ein aus dem digitalen Planungsprozess stammendes

BIM-Modell für die Gebäudetechnik kann allerdings ohne weitere wissensbasierte Transformation nicht als Basis für eine Simulation dienen.

#### <span id="page-11-0"></span>**3.3. Arbeitsprozess im Annex**

Die zentralen Forschungsprobleme des IEA EBC Annex 60 wurden allesamt unter Zuhilfenahme der oben genannten offenen Standards gelöst. Dabei wurde ein gemeinschaftlich koordinierter Entwicklungs- und Demonstrationsprozess aufgesetzt, in dem Modelica-Bibliotheken, FMI-basierte Werkzeuge sowie Übersetzer zwischen BIM und Modelica entwickelt wurden.

Im Nachhinein betrachtet war die Entscheidung, die gesamte Arbeit im Annex auf diese offenen Standards zu stützen, eine zentrale Prämisse für die erfolgreiche Zusammenarbeit der vielen verschiedenen Forschungsgruppen. Dass es eine klare Spezifikation der Technologie gab diente als Grundlage für die gemeinsame Arbeit. Es erlaubte ExpertInnen aus unterschiedlichen Bereichen zusammenzuarbeiten (Modellierung, numerische Methoden, Computeralgebra, Compilertechnik, etc.) und die neuen Anforderungen zu adressieren mit denen die Community der Gebäudesimulation konfrontiert ist.

Es sollte hier auch angemerkt werden, dass die Softwareentwicklung im Rahmen des IEA EBC Annex 60 eine Investition in grundlegende Werkzeuge ist, die anspruchsvolle, komplexe Methoden einbinden, um sie durch einfach zu bedienende Schnittstellen für Nichtfachleute zugänglich zu machen. Indem sie sich eher an Standards als an die Implementierung eines bestimmten Werkzeuganbieters orientiert, ist die im Annex entwickelte Software schlussendlich einem deutlichen größeren Segment von interessierten AnwenderInnen zugänglich.

#### <span id="page-11-1"></span>**3.4. Vorarbeiten**

Die im Annex durchgeführten Arbeiten haben wesentlich dazu beigetragen, dass Open-Source-Software von bisher unkoordinierten Aktivitäten im Bereich der Modellierung und Simulation auf Basis der Standards von Modelica und FMI weiterentwickelt wurden.

Beispielsweise entwickelten zu Beginn des Annexes vier Institutionen ihre jeweils eigenen Modelica-Bibliotheken (*AixLib* [5] an der RWTH Aachen, *BuildingsSystems* [6] an der UdK Berlin, *Buildings* [7] am Lawrence Berkeley National Laboratory sowie *IDEAS* [8] an der KU Leuven), deren Modelle untereinander allerdings inkompatibel waren. Diese Überlappungen führten zu einem Mehraufwand bei der Modellentwicklung und -validierung und begrenzten letztendlich den Umfang der einzelnen Bibliotheken. Der Annex bot diesen Institutionen allerdings einen Rahmen zur Zusammenarbeit, was dazu führte, dass diese Bibliotheken heute alle auf der Annex60-Bibliothek basieren, sodass Benutzer Modelle aus diesen Bibliotheken kombinieren und den Entwicklungsaufwand reduzieren können.

Als Beispiel für einen nationalen Beitrag kann im Bereich der FMI-basierten Technologien kann hier die *FMI++ Library* [9] aufgeführt werden. Diese quelloffene Software-Bibliothek wurde im Rahmen des Annexes stark ausgebaut und weiterentwickelt und ist die technische Basis für alle FMIbezogenen nationalen Beiträge.

## <span id="page-12-0"></span>**3.5. Struktur des Reports**

Der Rest dieses Berichts ist folgendermaßen strukturiert:

- Kapitel [4](#page-13-0) gibt Hintergrundinformationen zum Projektinhalt. Das beinhaltet eine Darstellung des gesamten Kooperationsprojektes sowie einer Beschreibung der Projektziele (bezogen auf das Kooperationsprojekt und auf das österreichische Teilprojekt).
- Kapitel [5](#page-18-0) beschreibt die Ergebnisse des Projektes, mit Fokus auf den nationalen Beitrag zur Zielerreichung.
- Kapitel [6](#page-36-0) widmet sich dem im Projekt angestrebten Ergebnistransfer der Beschreibung der Relevanz und des Nutzens der Projektergebnisse.
- Kapitel [7](#page-37-0) schließt den inhaltlichen Hauptteil dieses Berichts mit einem Ausblick und Empfehlungen ab.
- Die Kapite[l 8](#page-39-0) un[d 9](#page-44-0) ergänzen den Bericht mit Literatur-, Abbildungs-, Tabellen- und Abkürzungsverzeichnissen sowie einem weiterführenden Anhang.

## <span id="page-13-0"></span>**4. Hintergrundinformation zum Projektinhalt**

## <span id="page-13-1"></span>**4.1. Arbeitsprogramm des Annex 60**

#### **4.1.1. Überblick**

Annex 60 wurde von Juni 2012 bis September 2017 im Rahmen des IEA-Programms *Energy in Buildings and Communities* (EBC) durchgeführt und war in die in [Abbildung 2](#page-13-2) dargestellten Subtasks und Aktivitäten gegliedert. Aufgabe von Subtask 1 war die Entwicklung und Implementierung von Software, die für die Anwendungen benötigt wurde. Subtask 2 konzentrierte sich auf die Validierung, Verifizierung und Demonstration der entwickelten Software für das Design und den Betrieb von Gebäuden und kommunalen Energiesystemen. Subtask 3 konzentrierte sich auf die Verbreitung der Ergebnisse durch Vorträge auf Fachkonferenzen, Schulungsworkshops und durch Veröffentlichungen in internationalen wissenschaftlichen Zeitschriften.

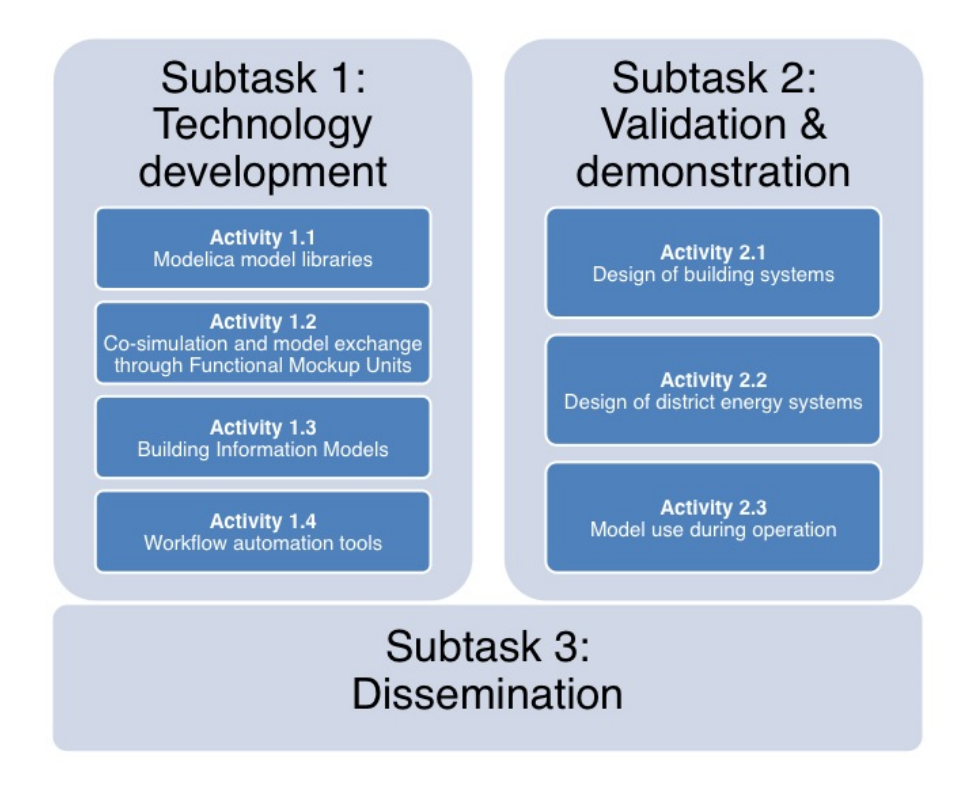

<span id="page-13-2"></span>Abbildung 2: Struktur und Organisation des IEA EBC Annex 60 (vo[n http://www.iea-annex60.org/about.html\)](http://www.iea-annex60.org/about.html).

#### **4.1.2. Subtask 1 – Technology Development**

*Activity 1.1 – Modelica model libraries*: In diesem Arbeitspaket wurde die frei zugängliche, quelloffene Annex 60 Modelica-Bibliothek [10] für Gebäude und kommunale Energiesysteme entwickelt, die aus mehr als 300 Einzelmodellen besteht. Diese Modellbibliothek wurde derart konzipiert, dass sie nun als Kernstück für andere darauf aufbauende Bibliotheken dient (vergleiche Kapitel [3.4\)](#page-11-1).

*Activity 1.2 – Co-simulation and model exchange through Functional Mockup Units*: Dieses Arbeitspaket entwickelte Schnittstellen für Co-Simulation und Modellaustausch für traditionelle Simulationsprogramme aus dem Bereich der Gebäudesimulation. Weiters wurde Middleware für Co-Simulation und Modellaustausch entwickelt. Alle Arbeiten basierten auf der FMI-Spezifikation [11].

*Activity 1.3 – Building Information Models*: Dieses Arbeitspaket widmete sich der Entwicklung von Übersetzern von BIM nach Modelica. Dies geschah mit einem Fokus auf die Erweiterung des offenen BIM-Datenformats Industry Foundation Classes (IFC), aber auch anderen proprietären BIM-Standards.

*Activity 1.4 – Workflow automation tools*: In diesem Arbeitspaket wurden frei zugängliche, quelloffene Softwarepakete für die Programmiersprache Python [12] entwickelt, mit deren Hilfe die Entwicklung und Verwendung von Modelica-Modellen erleichtert werden.

#### **4.1.3. Subtask 2 – Validation and Demonstration**

*Activity 2.1 – Design of building systems*: Dieses Arbeitspaket demonstrierte wie man Energie- und Regelungssysteme für Gebäude mithilfe der in Subtask 1 implementierten Werkzeuge entwirft. Weiters wurde gezeigt wie man Systeme unter Berücksichtigung von Wetterprognosen, Flexibilitätspotenzialen durch Speicher und zeitlich variierenden Strompreisen dimensioniert.

*Activity 2.2 – Design of district energy systems*: Dieses Arbeitspaket wandte die in Subtask 1 entwickelten Werkzeuge für die Analyse und Optimierung von integrierten kommunalen Energiesystemen an.

*Activity 2.3 – Model use during operation*: In diesem Arbeitspaket wurden Reglermodelle aus Activity 1.1 und FMI-kompatible Programme aus Activity 1.2 in den Betrieb von Gebäuden eingebunden beziehungsweise in Hardware-in-the-Loop-Experimenten verwendet.

#### **4.1.4. Subtask 3 – Dissemination**

Subtask 3 konzentrierte sich auf die Verbreitung der Ergebnisse in der Form von Beiträgen auf wissenschaftlichen Konferenzen und Fachtagungen sowie auf Workshops, bei denen BenutzerInnen die in Annex 60 entwickelten Werkzeuge nähergebracht wurden (Tutorials). Die Ergebnisse wurden außerdem in internationalen wissenschaftlichen Journalen veröffentlicht.

## <span id="page-14-0"></span>**4.2. Projektleitung**

Die Koordination der einzelnen Aufgabengebiete wurde von den folgenden Personen übernommen:

- Michael Wetter, Building Technology and Urban Systems Department, Energy Technologies Area, Lawrence Berkeley National Laboratory, Berkeley, CA, USA
- Christoph van Treeck, Lehrstuhl für Energieeffizientes Bauen (E3D), RWTH Aachen, Aachen, Deutschland

Innerhalb der einzelnen Aufgabengebiete übernahmen die folgenden Personen die Koordination der Aktivitäten:

- Subtask 1 (Technology Development): Michael Wetter, LBNL, Berkeley, CA, USA
	- o Activity 1.1 (Modelica model libraries): Michael Wetter, LBNL, Berkeley, CA, USA
	- o Activity 1.2 (Co-simulation and model exchange through Functional Mockup Units): Frederic Wurtz, G2Elab, Grenoble, Frankreich
	- o Activity 1.3 (Building Information Models): Christoph van Treeck, RWTH Aachen, Aachen, Deutschland
	- o Activity 1.4 (Workflow automation tools): Sebastian Stratbücker, Fraunhofer IBP, Holzkirchen Deutschland
- Subtask 2 (Validation and Demonstration): Lieve Helsen, KU Leuven, Leuven, Belgien
	- o Activity 2.1 (Detailed design of buildings): Christoph Nytsch-Geusen, UdK Berlin, Berlin, Deutschland
	- o Activity 2.2 (Design of district energy systems): Dirk Saelens, KU Leuven, Leuven, Belgien
	- o Activity 2.3 (Model use during operation): Ignacio Torrens, TU Eindhoven, Eindhoven, Niederlande

## <span id="page-15-0"></span>**4.3. Teilnehmende Institutionen**

Insgesamt nahmen 42 Institutionen aus 16 Ländern am IEA EBC Annex 60 teil:

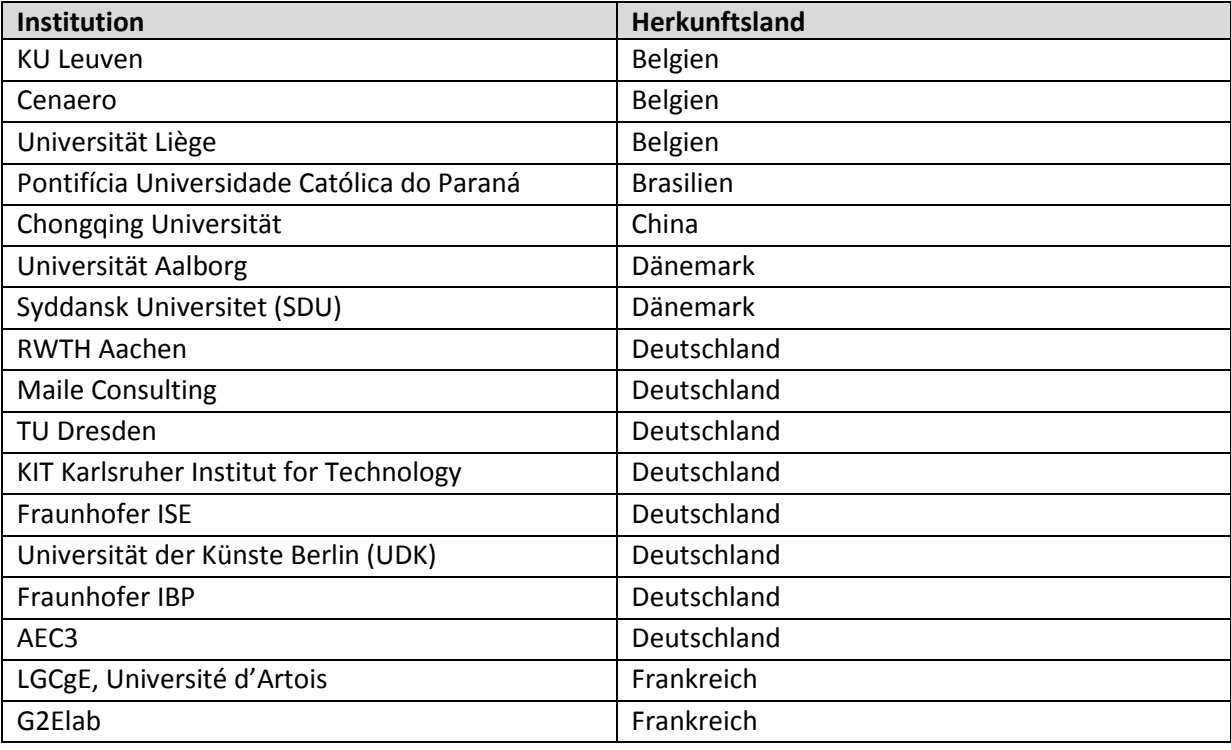

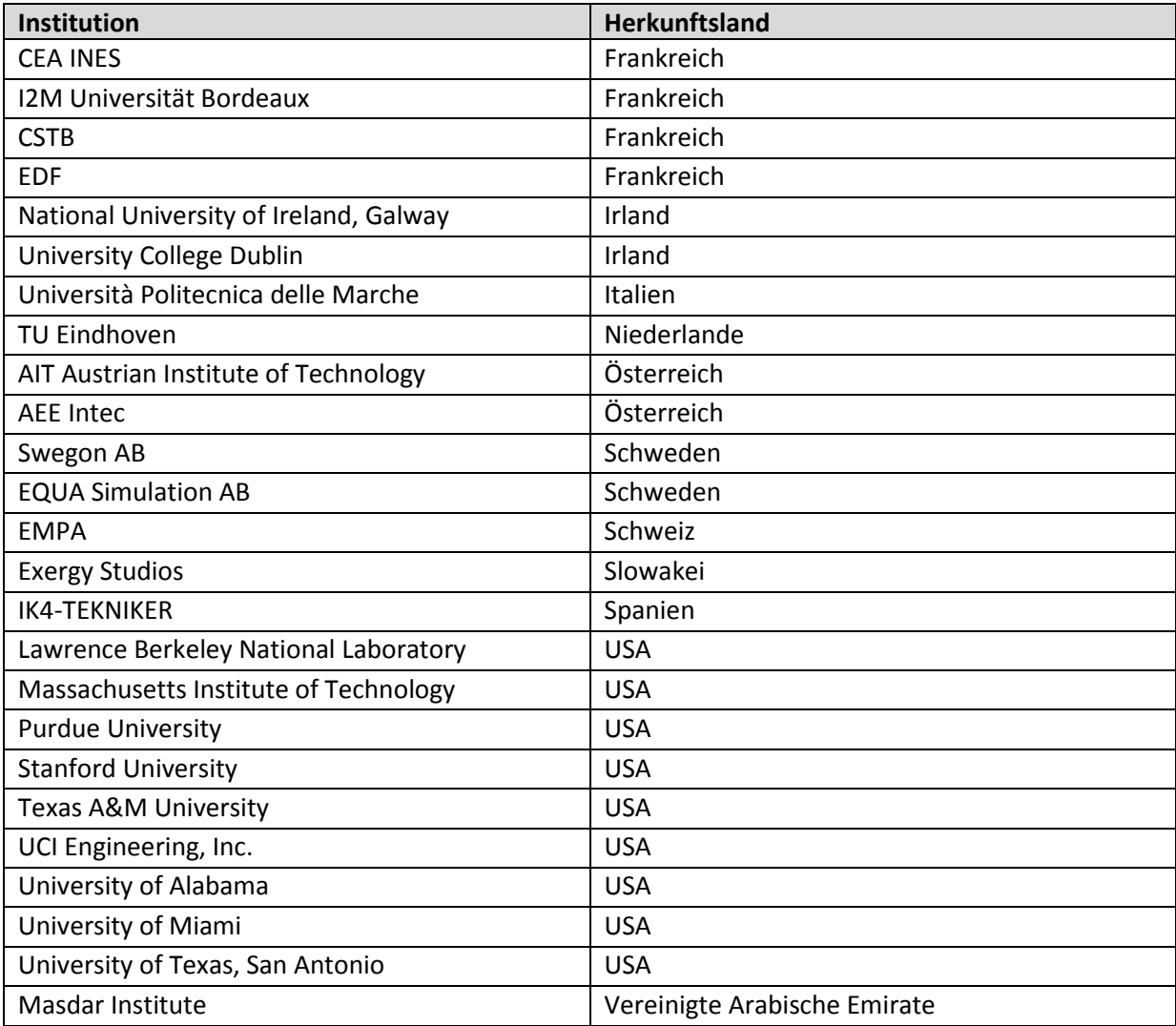

## <span id="page-16-0"></span>**4.4. Projektziele der nationalen Beteiligung**

Folgende Ziele wurden hinsichtlich der österreichischen Beteiligung am IEA EBC Annex 60 formuliert:

- *AP1 Entwicklung eines Master-Algorithmus*: Ziel dieses Arbeitspakets war die Entwicklung eines Prototyps einer FMI-basierten Simulationsumgebung, die es erlaubt sowohl die im Annex erarbeiteten Modelica-Modelle zu verwenden (via *FMI for Model Exchange*) als auch an externe Werkzeuge zu koppeln (via *FMI for Co-SImulation*). Diese Software wurde am Ende des Projekts frei verfügbar gemacht (*open source software*), inklusive einer ausführlichen Dokumentation.
- *AP2 Einbindung externer Simulationswerkzeuge mittels FMI*: Ziel dieses Arbeitspakets war die Implementierung von FMI-kompatiblen Schnittstellen zur Kopplung von etablierten Simulationswerkzeugen, im speziellen TRNSYS (Gebäudesimulation) [13] und DiGSILENT PowerFactory (Simulation elektrischer Netzwerke) [14]. Das erleichterte einerseits die Integration der im Annex entwickelten Werkzeuge und Methoden in andere Projekte, andererseits ermöglichte es die Einbindung von Simulationsdomänen über die Grenzen der

Gebäudeentwicklung hinaus. Die Ergebnisse dieses Arbeitspakets wurden während der Projektlaufzeit frei verfügbar gemacht (*open source software*), inklusive einer ausführlichen Dokumentation.

- *AP3 Optimierung des Betriebs von Fernwärmesystemen*: Dieses Arbeitspaket zielte ab auf die Einbindung bestehender Modelica-Modelle von Wärmeerzeugern (Heizwerke), Verteilung (Verrohrung) und Abnehmern (Gebäudemodelle) in Anwendungsfälle, mit Fokus auf die Optimierung des Betriebs von Fernwärmesystemen. Das Ziel des Arbeitspakets war es, Verteilernetzbetreiber mittels detaillierter Simulationen alternativer Strategien bei der Reduktion von CO<sub>2</sub>-Emissionen zu unterstützen.
- *AP4 Verbreitung*: Die Verbreitung der Ergebnisse wurde kontinuierlich während der gesamten Laufzeit des Projektes betrieben. Zusätzlich zur Veröffentlichung der Software wurde auch ausführliches Dokumentationsmaterial zur Verfügung gestellt. Die erarbeiteten Resultate wurden auch auf nationaler wie internationaler Ebene öffentlich präsentiert, vor allem in Form von Publikationen und Konferenzbeiträgen.
- *AP5 Projektmanagement:* Ziele dieses Arbeitspakets waren die Bündelung aller Projektmanagementaktivitäten, eine effektive Kommunikation zwischen den Projektpartnern, die Gewährleistung der zeitgerechten Erfüllung aller administrativen Anforderungen sowie die Sicherstellung einer zeitgerechten Projektabwicklung.

Die Arbeitspakete AP1 und AP2 waren der Activity 1.2 (*Co-simulation and model exchange through Functional Mockup Units*) des Subtask 1 (*Technology Development*) zugeordnet. Das Arbeitspaket AP3 war der Activity 2.2 (*Design of district energy systems*) des Subtask 2 (*Validation and Demonstration*) zugeordnet. Arbeitspaket AP4 überlappte mit Subtask 3 (*Dissemination*).

## <span id="page-18-0"></span>**5. Ergebnisse des Projektes**

#### <span id="page-18-1"></span>**5.1. Überblick**

Ein Blick auf die Erfolgsrezepte für die Erarbeitung innovativer und effizienter Lösungen in anderen Industriebereichen (z.B. Fahrzeug- oder Luftfahrtindustrie) zeigt deutlich, dass modell- und simulationsunterstütztes Design typischerweise deutlich kürzere Entwicklungs- und Umsetzungszyklen erlaubt. Die entsprechende Entwicklung in energierelevanten Bereichen steckt dabei im Vergleich allerdings oft noch in den Kinderschuhen, obwohl hier ein großes Potential – speziell in Synergieeffekten zwischen bislang noch separat betrachteten Domänen – erwartet wird.

Die im Rahmen des IEA EBC Annex 60 erzielten Ergebnisse können als wichtiger Meilenstein in diese Richtungen gesehen werden, da hier vor allem das Fehlen kompatibler Werkzeuge, Methoden und Modelle ein Hauptproblem darstellt. Tatsächlich konnten alle Subtasks des IEA EBC Annex 60 (siehe Kapitel [4.1\)](#page-13-1) erfolgreich abgeschlossen werden, mit jeweils einer Fülle an Ergebnissen, deren detaillierte Beschreibung den Rahmen dieses Berichts sprengen würde. Für eine vollständige Übersicht der Resultate sei hier deshalb auf den knapp 500 Seiten starken, offiziellen IEA-Endbericht [15] verwiesen (in englischer Sprache), der auf der offiziellen Website des Annexes öffentlich verfügbar ist.

Im Folgenden werden die ebenfalls umfangreichen Ergebnisse des österreichischen Beitrags (siehe Kapitel [4.4\)](#page-16-0) beschrieben. In diesem Zusammenhang sei nochmal darauf hingewiesen, dass die dabei entwickelten Werkzeuge und Methoden weit über die Grenzen der Simulation und Optimierung von Gebäuden hinaus relevant sind. Tatsächlich waren und sind sie eine wichtige technische Basis für innovative Forschungsprojekte im Bereich von integrierten Energiesystemen (z.B. thermischelektrische Hybridnetze im Kontext der Sektorkopplung) als auch der 4. Generation von Fernwärmenetzen (z.B. Niedrigtemperaturnetze).

#### <span id="page-18-2"></span>**5.2. FMI-basierte Simulationskopplung**

#### **5.2.1. Functional Mockup Interface**

Simulationsstudien haben in energierelevanten Bereichen schon lange Einzug gefunden. So gibt es beispielsweise im Gebäudebereich eine breite Palette an frei zugänglichen und kommerziellen Simulationswerkzeugen [16], wobei die Programme EnergyPlus [17] und TRNSYS [13] de facto Industriestandards darstellen. In Anbetracht der Weiterentwicklung im Bereich der Computersimulation physikalischer Systeme in den letzten Jahren stellt sich allerdings die Frage wie zeitgerecht diese Werkzeuge heute noch sind. Speziell in Hinblick auf integrierte Energiesysteme (*embedded systems* und *cyber-physical systems*), die typischerweise nicht nur mehrere physikalische Domänen (z.B. thermisch, elektrisch, mechanisch) sondern auch Computersteuerungs- und Kommunikationssysteme als integralen Bestandteil umfassen, sind traditionelle Simulationsmethoden nicht mehr ausreichend [18]. Jedoch ist die Auffassung eines Gebäudes bzw. eines Gebäudeverbundes als integriertes System unerlässlich, um Synergien zum Zwecke von

Energiesparmaßnahmen, Lastverschiebungen und anderen Effizienzsteigerungen bei gleichzeitig hohem Komfort realisieren zu können [19].

Ein wichtiges Themengebiet im Annex war daher einerseits die Entwicklung von neuen Modellen und Methoden auf Basis der Modelliersprache Modelica [1]. Gleichzeitig sollte aber die bereits vorhandene Expertise und Erfahrung, die in der Vergangenheit in die traditionellen Simulationsumgebungen geflossen ist, weitergenützt werden können. Das verlangt eine Simulationskopplung (*co-simulation*), also eine Methode zur Verknüpfung und parallelen Ausführung von zwei oder mehreren Simulationswerkzeugen. Für den Annex wurde entschieden, Simulationskopplungsansätze basierend auf der Spezifikation Functional Mockup Interface (FMI) [2] zu entwickeln, die eine standardisierte Schnittstelle für Simulationskomponenten und -modelle definiert. Mittlerweile stellt FMI einen de facto Industriestandard dar, der von zahlreichen quelloffenen und proprietären Softwaretools unterstützt wird.

Die FMI-Spezifikation definiert Schnittstellen für den Austausch von Modellen zwischen verschiedenen Simulationswerkzeugen – *FMI for Model Exchange* (ME) – und für die externe Steuerung und Kopplung solcher Simulationswerkzeuge – *FMI for Co-Simulation* (CS). Eine individuelle Simulationskomponente, die dieser Spezifikation genügt, wird als *Functional Mockup Unit* (FMU) bezeichnet. Um möglichst unabhängig von der Implementierung eines speziellen Werkzeugs oder einer Plattform zu bleiben, sind die einzelnen Funktionalitäten der Schnittstelle absichtlich möglichst einfach und grundlegend definiert (C API), siehe z.B. [Abbildung 3.](#page-19-0)

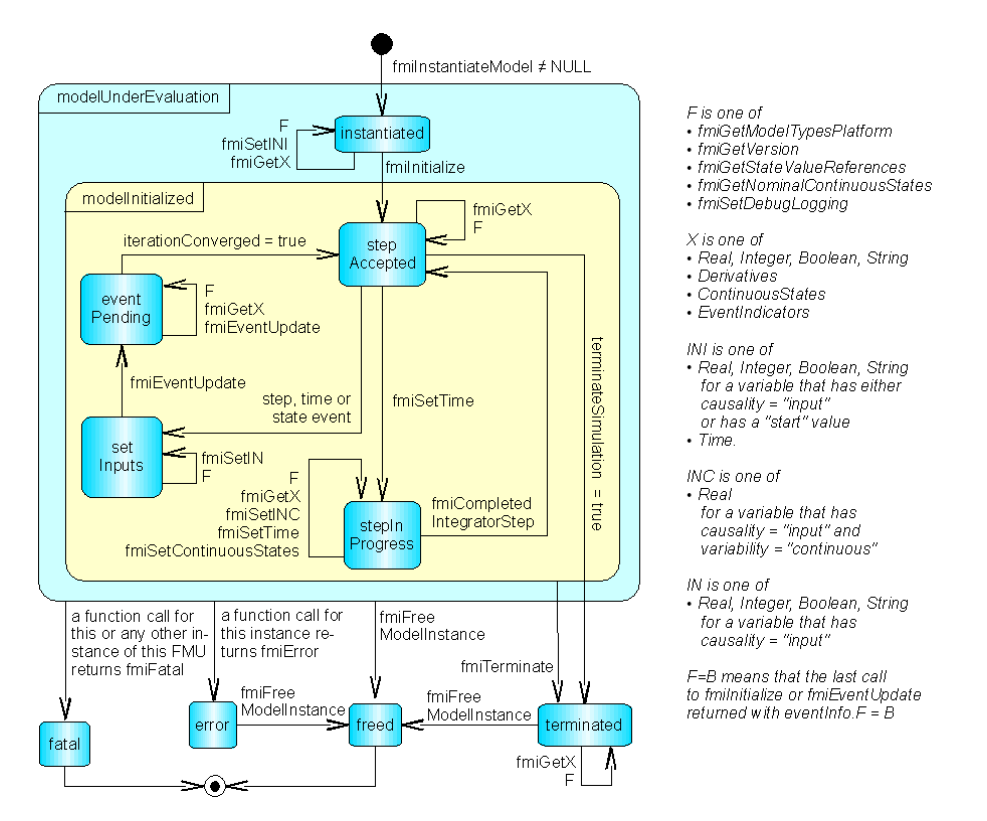

<span id="page-19-0"></span>Abbildung 3: Übersicht über die Funktionen der Spezifikation FMI for Model Exchange (von [2]).

#### **5.2.2. Master-Algorithmen für FMI-basierte Simulationen**

Da die Funktionalitäten der FMI-Schnittstelle absichtlich möglichst einfach und grundlegend definiert sind, geht die FMI-Spezifikation insbesondere auch nicht darauf ein, wie ein sogenannter **Master-Algorithmus** auszusehen hätte, der in einer Simulation die FMUs steuert und ihre Interaktionen koordiniert. Für ein Projekt wie den IEA EBC Annex 60, das auf der FMI-Spezifikation aufbaute, war es daher unerlässlich einen solchen Master-Algorithmus selbst zu definieren und zu implementieren.

Die Anforderungen an einen Master-Algorithmus und dessen Implementierung sind sowohl abhängig von der Simulationsmethode (z.B. fixe oder dynamische Zeitschritte) als auch der Verwendungsweise der FMUs (ME und/oder CS). Für die vorgesehenen Anwendungen im Rahmen des IEA EBC Annex 60 wurde auf die folgenden Punkte besondere Rücksicht gelegt:

- *FMI-spezifische Grundlagen*: Die FMI-Spezifikation enthält implizite Anforderungen an einen Master-Algorithmus, vor allem die Voraussetzungen um ZIP-Dateien entpacken und Daten aus XML-Dateien lesen zu können.
- *Systemtopologie*: Ein Master-Algorithmus muss in der Lage sein, die Zusammenhänge und Beziehungen zwischen den ein- und ausgehenden Signalen/Daten der FMUs eines Systemmodells zu erfassen, zu analysieren und dementsprechend die Ausführung der Simulation zu steuern.
- *Numerische Aspekte*: Speziell für die Simulation physikalischer Prozesse, die typischer Weise mit Hilfe von Differentialgleichungen beschrieben werden, sind numerische Integratoren unerlässlich. Im Falle von FMI ME muss der Master-Algorithmus die entsprechenden Werkzeuge zur Verfügung stellen. Bei Verwendung von FMI CS werden zwar die Integratoren intern von den einzelnen FMUs gestellt, allerdings muss der Master-Algorithmus für die korrekte Koordination dieser Integratoren sorgen, um numerische Artefakte zu vermeiden.
- *Handhabung von Ereignissen*: Im Gegensatz zu physikalischen Prozessen weisen beispielsweise Regel- oder Kommunikationssysteme typischerweise ein diskretes Zeitverhalten auf. Solche Systeme werden daher meist auch mittels diskreter, ereignisbasierter Methoden simuliert. Dementsprechend muss ein Master-Algorithmus natürlich in der Lage sein sowohl kontinuierliche als auch diskrete, ereignisbasierte Simulationskonzepte vereinen zu können.
- *Benutzerfreundlichkeit*: Der Master-Algorithmus sollte Teil einer Arbeitsumgebung sein, die es BenutzerInnen erlaubt ihre Simulationsszenarien möglichst einfach, intuitiv und komfortabel umsetzen zu können. Idealerweise soll eine solche Arbeitsumgebung eine grafische Benutzeroberfläche umfassen.
- *Freie Zugänglichkeit*: Erklärtes Ziel des Annexes war es, alle entwickelten Werkzeuge frei zugänglich zu machen (open source software). Dementsprechend kann ein Master-Algorithmus nicht auf bereits bestehenden, proprietären Lösungen aufbauen.

Zum Zeitpunkt des Projektbeginns gab es keine Simulationsumgebung, die alle diese Punkte wirklich befriedigend abdeckte. Ein wesentlicher Teil der österreichischen Beteiligung am Annex war daher

die Implementierung der Simulationsumgebung FUMOLA (siehe Kapitel [5.2.3\)](#page-21-0), die einen Master-Algorithmus zur Verfügung stellt, der die oben aufgelisteten Punkte abdeckt.

#### <span id="page-21-0"></span>**5.2.3. Die Simulationsumgebung FUMOLA**

Das **Functional Mock-up Laboratory**, kurz **FUMOLA** [20], ist eine Simulationsumgebung, die spezifisch für die Einbindung von FMUs – sowohl für ME als auch CS – in eine gekoppelte Simulation konzipiert ist. Bei der Entwicklung von FUMOLA wurde bewusst auf eine Neuimplementierung von Null weg verzichtet. Vielmehr wurde versucht möglichst auf bereits in Entwicklung befindlichen bzw. etablierten Software-Komponenten aufzubauen, die bereits getestet und in der Anwendung erprobt waren. FUMOLA wurde deshalb als Plug-in für die *Softwareumgebung Ptolemy II* [21] entwickelt, aufbauend auf der Funktionalität der *FMI++ Software-Bibliothek* [9].

#### **Implementierungsdetails**

Ptolemy II [21] ist eine Simulationsumgebung, die ursprünglich als Werkzeug zur Modellierung und Simulation von Embedded Systems entstanden ist. Mittlerweile ist es aber weit darüber hinaus zu einer hochentwickelten Versuchsplattform für innovative Simulationskonzepte geworden. Viele für einen Master-Algorithmus relevante Konzepte waren in Ptolemy II bereits einsatzbereit implementiert:

- Dank der graphischen Benutzeroberfläche von Ptolemy II können Modelle einfach als Blockdiagramme erzeugt und als XML-Dateien gespeichert werden.
- Ptolemy II hat ausgeklügelte Methoden, um die Systemtopologie von Blockdiagrammen zu analysieren und dementsprechend den Ablauf der Simulation zu koordinieren.

Bei der FMI++Software-Bibliothek [9] handelt es sich um eine frei verfügbare Software, die aufbauend auf der FMI-Spezifikation Funktionalitäten für die Verwendung von FMUs zur Verfügung stellt. Unter anderem gibt es eine Schnittstelle zu numerischen Integratoren, die auch FMU-interne Simulationsevents erkennen und abarbeiten können (*state event handling*). FMI++ kann leicht als Schnittstelle zwischen den in Ptolemy II implementierten Simulationskonzepten und der relativ einfach gehaltenen FMI-Schnittstelle dienen:

- Mit Hilfe von FMI++ können FMI-spezifische Anforderungen, speziell solche, die eine direkte Interaktion mit den C APIs der FMUs verlangen, effektiv und auf Basis bewährter und getesteter Funktionen abgedeckt werden.
- Numerische Aspekte können ebenfalls großteils über FMI++ behandelt werden. Der Einsatz von Integratoren, die speziell für die Anforderungen von FMI ME in C++ implementiert wurden, ermöglicht eine effiziente Simulation der einzelnen Komponenten. In Fällen in denen Modelle beispielsweise algebraische Schleifen haben muss natürlich eine übergeordnete Koordination dieser Integratoren erfolgen.
- Die Handhabung von Simulationsevents wird von FMI++ derart bewerkstelligt, dass eine Integration in die Strukturen von Ptolemy II relativ einfach ist.
- Die direkte Anbindung zwischen Ptolemy II (Java) und FMI++ (C++) erfolgt über SWIG [22].

#### **Funktionsweise**

Als Plug-in für Ptolemy II folgt FUMOLA natürlich auch dessen grundlegenden Designprinzipien, allen voran dem Konzept von Aktoren (*actors*) und Direktoren (*directors*). Aktoren sind unabhängig voneinander ausführende Simulationskomponenten, die untereinander Informationen/Daten austauschen können. Direktoren wiederum sind für die Koordinierung der Aktoren zuständig und bestimmen die Semantik der Simulation, also z.B. Form des Datenaustauschs oder den zeitlichen Ablauf der Simulation. In diesem Kontext können FUMOLAs wichtigste Funktionsweisen folgendermaßen beschrieben werden:

- FUMOLA stellt eine Sammlung von Aktoren zur Verfügung, mit deren Hilfe die Einbindung von FMUs – sowohl für ME als auch CS – in Ptolemy II möglich ist. [Abbildung 4](#page-22-0) zeigt die Darstellung dieser Aktoren im Browsermenü von Ptolemy II.
- Jedes FMU für ME, das über FUMOLA eingebunden werden, verhält sich im Wesentlichen wie eine eigenständige Simulationskomponente (mit jeweils einem eigenen numerischen Integrator), ähnlich einem FMU für CS (jedoch mit der Möglichkeit Simulationsevents zu erkennen und darauf ohne Zeitverzögerung zu reagieren).
- Konzeptionell kann die Synchronisation von FMUs und der Datenaustausch zwischen FMUs als Abfolge von diskreten Simulationsevents betrachtet werden, zwischen denen die FMUs unabhängig voneinander ausgeführt werden. Dieses Konzept der ereignisorientierten Simulation wird in Ptolemy II von der DE-Domäne (*discrete event*) implementiert. Dementsprechend sind alle FUMOLA-Aktoren dafür ausgelegt mit dem DE-Direktor verwendet zu werden.
- Alle eingehenden Signale (*inputs*) und ausgehenden Signale (*outputs*) für FUMOLAs FMU-Aktoren sind Vektoren.

<span id="page-22-0"></span>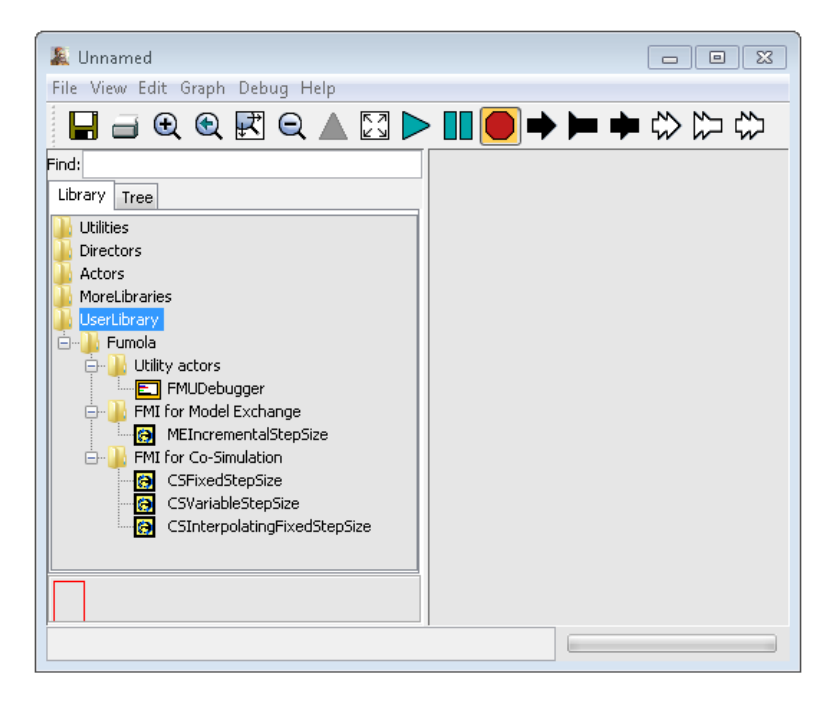

Abbildung 4: Darstellung der FUMOLA-Aktoren im Ptolemy II Browsermenü.

Die von FUMOLA zur Verfügung gestellten Aktoren decken einen weiten Bereich ab, für den FMUs in Simulationen verwendet werden können:

- *Aktor MEIncrementalStepSize*: Mit diesem Aktor können FMUs für Model Exchange (FMI 1.0 und 2.0) eingebunden werden. Der Aktor instanziiert für jedes FMU einen eigenen numerischen Integrator und kapselt das FMU sozusagen als Black-Box-Modell, ähnlich einem FMU für Co-Simulation. Im Gegensatz zu FMUs für Co-Simulation kann dieser Aktor jedoch mit FMU-internen und externen Simulationsevents umgehen [23].
- *Aktor CSFixedStepSize*: Mit diesem Aktor können FMUs für Co-Simulation mit fester Simulationsschrittweite eingebunden werden. Dieser Aktor aktualisiert seine Ausgangssignale in regelmäßigen Abständen und erwartet, dass er bei jeder dieser Aktualisierungen neue Eingaben erhält. Falls ein Signal diesen periodischen Ablauf unterbricht, werden die neuen Eingabewerte nicht gesetzt bevor der nächste Kommunikationspunkt des FMU erreicht ist.
- *Aktor CSInterpolatingFixedStepSize*: Dieser Aktor funktioniert nach demselben Prinzip wie Aktor CSFixedStepSize, allerdings werden reellwertige Ausgangssignale dieses Aktors zwischen zwei Synchronisationspunkten interpoliert.
- *Aktor CSVariableStepSize*: Mit diesem Aktor können FMUs für Co-Simulation eingebunden werden, die keine fixe Simulationsschrittweite benötigen. Dieser Aktor aktualisiert seine Ausgangssignale in regelmäßigen Abständen und erwartet, dass er bei jeder dieser Aktualisierungen neue Eingaben erhält. Falls ein Signal diesen periodischen Ablauf unterbricht, wird das FMU sofort mit den neuen Eingangssignalen aktualisiert.
- *Aktor FMUDebugger*: Dieser Aktor kann zu Simulationsmodellen hinzugefügt werden, um Debug- und Fehlermeldungen anzuzeigen.

#### **Grafische Modellierung mit FUMOLA**

Die Verwendung von Vergil, der grafischen Benutzeroberfläche von Ptolemy II, ist in den meisten Fällen der einfachste Weg ein Simulationsmodell für FUMOLA zu erstellen. Die Vorgehensweise ist dabei grundsätzlich identisch wie für normale Ptolemy II-Modelle [24]. FUMOLA-Aktoren (siehe Abbildung 4) und andere Aktoren von Ptolemy II können einfach per Drag & Drop aus dem Browsermenü in einem Simulationsmodell angeordnet und verbunden werden.

[Abbildung 5](#page-24-0) zeigt ein Beispiel für ein grafisch erstelltes Simulationsmodell, in dem zwei FMUs in einem Regelkreis eingebunden sind. Sowohl die Regelstrecke (Block mit Bezeichnung *ThermalZone*) als auch der Regler (Block mit Bezeichnung *Controller*) sind jeweils durch ein FMU für CS implementiert, die im Model als Aktoren vom Typ *CSFixedStepSize* abgebildet sind. Eine ausführliche Beschreibung dieses Modells findet sich im Anhang (Kapite[l 9\)](#page-44-0).

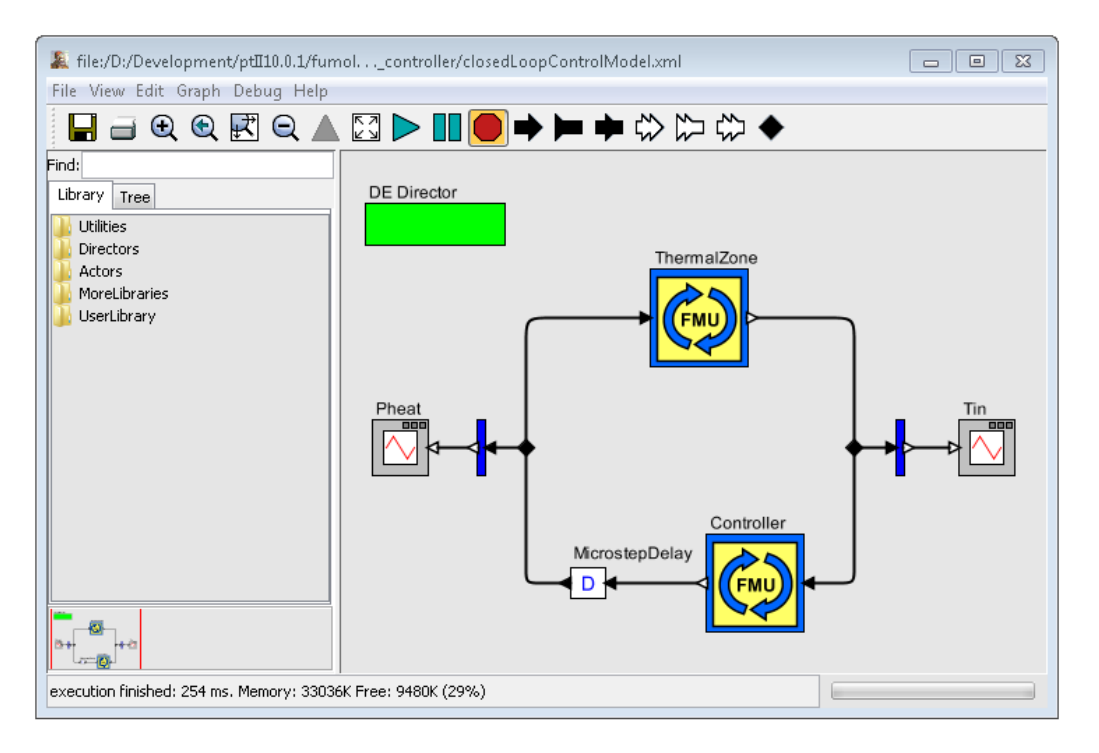

Abbildung 5: FUMOLA-Simulationsmodell eines geschlossenen Regelkreises.

#### <span id="page-24-0"></span>**Simulation von FUMOLA-Modellen**

FUMOLA-Modelle können auf verschiedene Art und Weise ausgeführt werden:

- Die Verwendung von Vergil, der grafischen Benutzeroberfläche von Ptolemy II, ist in vielen Fällen der einfachste Weg ein FUMOLA-Modell zu simulieren. Grafische Modelle können einfach geladen werden und per Mausklick (*Run*, Menübutton mit grünem Dreieck) ausgeführt werden. Wenn Modelle entsprechende Ausgabeblöcke für grafische Resultate haben (wie z.B. die beiden Blöcke mit der Bezeichnung *Pheat* bzw. *Tin* in [Abbildung 5\)](#page-24-0), werden diese auch direkt am Bildschirm angezeigt, siehe z.B[. Abbildung 6.](#page-25-1)
- Grafisch erstellte FUMOLA-Modelle können von der Kommandozeile aus ausgeführt werden. Das ist besonders praktisch wenn viele Simulation im Batch-Modus ausgeführt werden sollen, z.B. für einen Parameterscan.
- FUMOLA-Modelle können auch in der Programmiersprache Java geschrieben werden. Besonders bei der Erstellung großer und komplexer Modelle ist ein programmatischer Ansatz einem grafischen Ansatz vorzuziehen, um beispielsweise viele Instanzen desselben Modells in einer For-Schleife zu erzeugen oder Startvariablen mit einem Zufallszahlengenerator zu erzeugen. Eine besondere Stärke dieses Ansatzes besteht darin, dass Java-Code verwendet werden kann, um Teilmodelle zu kombinieren, die zuvor in der grafischen Benutzeroberfläche erstellt wurden. Auf diese Weise können Submodelle grafisch in Vergil erstellt werden, die dann wiederum als Bausteine zur Erstellung eines komplexeren Javabasierten Modells verwendet werden können.

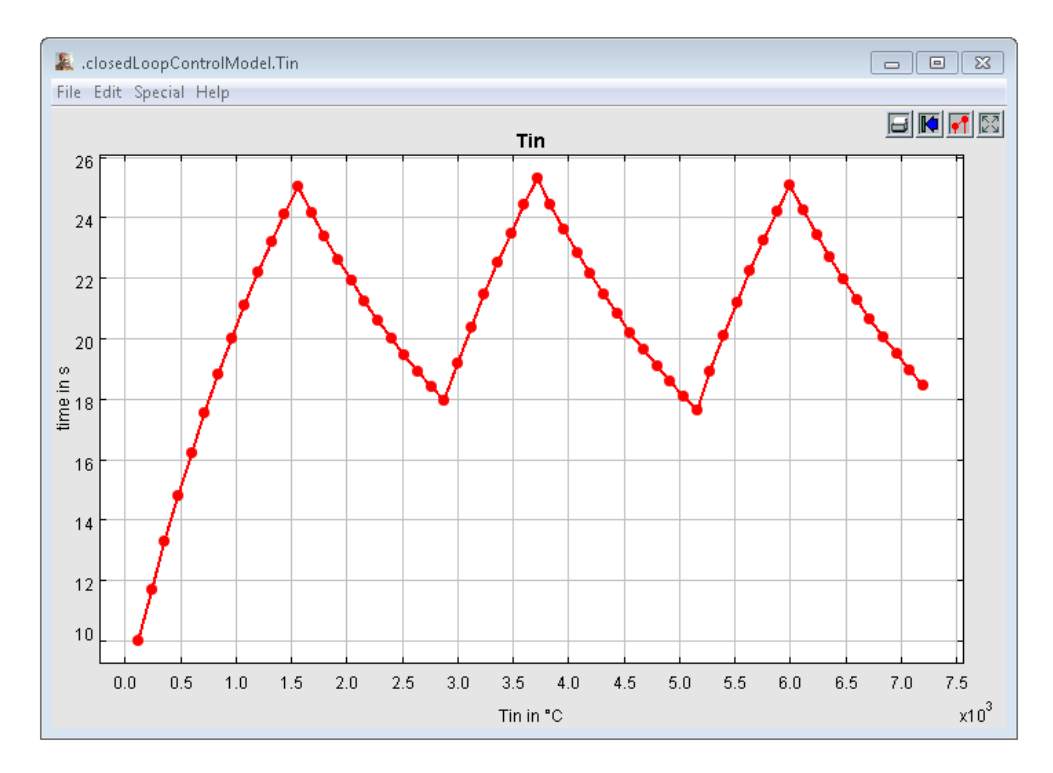

Abbildung 6: Typische grafische Darstellung eines Simulationsresultats mithilfe von Vergil.

#### <span id="page-25-1"></span>**Verfügbarkeit**

FUMOLAs kompletter Programmcode sowie eine ausführliche Dokumentation (in englischer Sprache) sind öffentlich und frei zugänglich unter:

#### <http://fumola.sourceforge.com/>

Für Windows ist ebenfalls eine binäre 32bit-Version verfügbar, die mit wenigen Handgriffen als Plugin zu einer existierenden Ptolemy II-Installation hinzugefügt werden kann.

#### <span id="page-25-0"></span>**5.3. Einbindung externer Simulationswerkzeuge mittels FMI**

Aufgrund der oft konzeptionell unterschiedlichen Implementierungen und der meist proprietären Vermarktungsmodelle gibt es für die Kopplung von verschiedenen Simulationswerkzeugen keine allgemein anwendbare Methode. Dieses Problem wird zwar durch den Einsatz von FMI CS nicht direkt gelöst aber zumindest stark vereinfacht, da die Frage der Schnittstelle nach außen hin (FMI C API) beantwortet ist.

In diesem Sinne wurde als Teil der österreichischen Beteiligung am IEA EBC Annex 60 eine möglichst breit einsetzbare Palette an Werkzeugen entwickelt, die als Grundlage einer solchen Kopplung basierend auf FMI CS dienen. Diese Werkzeuge wurden als Teil der FMI++ Software-Bibliothek veröffentlicht, während die implementierten Kopplungen als eigenständige, quelloffene Software-Pakete verfügbar sind.

#### **5.3.1. Generischer Ansatz für FMI-kompatible Schnittstellen**

Das für die FMI++ Bibliothek implementierte Grundkonzept basiert auf zwei Komponenten:

- Die vom Master-Algorithmus zu verwendende *Frontend-Komponente* und
- die *Backend-Komponente*, die in die jeweilige Anwendung eingebunden werden muss, für die die FMI-kompatible Schnittstelle entwickelt werden soll.

Diese Komponenten sind derart konzipiert, dass eine geeignete Verbindung für die Kommunikation und den Datenaustausch zwischen beiden Seiten etabliert werden kann. Die Schnittstellen dieser Komponenten sind zugeschnitten auf die Anforderungen der FMI-Spezifikation und implementieren die notwendigen Funktionalitäten, die für ein Master-Slave-Konzept erforderlich sind (Synchronisationsmechanismen und Datenaustausch). Beide Komponenten (inkl. der Kommunikation zwischen ihnen) wurden als Teil der FMI++ Bibliothek implementiert und sind generisch genug, um direkt für beliebige Tools verwendet werden zu können. In den jeweiligen Tools muss nur ein verhältnismäßig kleiner Adapter implementiert werden, der sogenannte *FMI-Adapter*, der für das Tool die Backend-Komponente einbindet. Siehe [Abbildung 7](#page-26-0) für eine schematische Ansicht dieses Konzepts bzw. [25] für eine detaillierte Beschreibung.

Kapitel [5.3.2](#page-26-1) gibt eine Übersicht über die Implementierung für die Simulationsumgebung TRNSYS, wo dieses Konzept erfolgreich eingesetzt wurde, obwohl TRNSYS selbst keine Schnittstelle (API) für externe Anbindungen hat. Darüber hinaus wurde dieses Konzept auch bereits außerhalb der österreichischen Beteiligung am Annex 60 für andere Werkzeuge erfolgreich eingesetzt, z.B. für MATLAB [26].

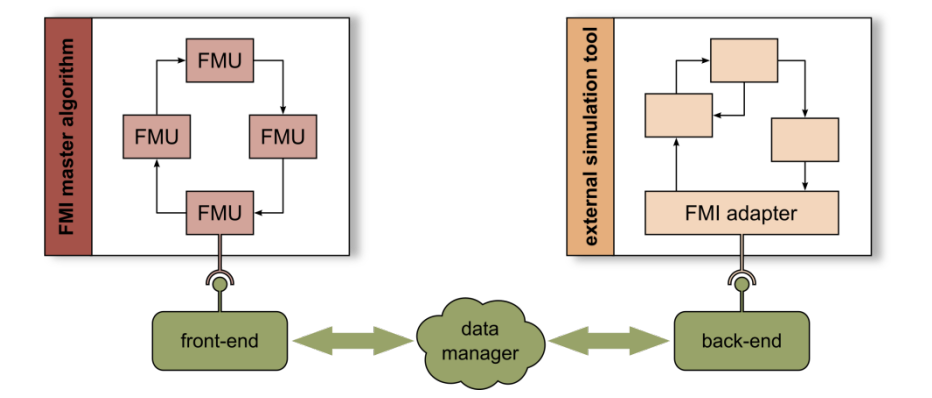

Abbildung 7: Schema des Frontend-/Backend-Konzepts der FMI++ Software-Bibliothek (aus [25]).

#### <span id="page-26-1"></span><span id="page-26-0"></span>**5.3.2. FMI-Schnittstelle für TRNSYS**

TRNSYS [13] ist eine beliebte und etablierte Umgebung für die Modellierung und Simulation von Gebäuden und thermischen Systemen, die mit einer validierten Komponentenbibliothek ausgestattet ist. Es verwendet Blockdiagramme, um die einzelnen Komponenten eines Gebäudes oder eines Systems zu modellieren. Leider bietet es keine Schnittstelle, die es externen Anwendungen erlaubt im Sinne einer gekoppelten Simulation darauf zuzugreifen. TRNSYS erfüllt jedoch alle Voraussetzungen, um einen FMI-Adapter zu implementieren, der diese Einschränkung überwindet.

Der entwickelte FMI-Adapter – im TRNSYS-Jargon als *Type6139* bezeichnet - kann wie jede andere Komponente aus der Modellbibliothek in ein TRNSYS-Modell eingebunden werden, siehe [Abbildung](#page-27-0)  [8.](#page-27-0) Zusätzlich müssen die Namen der Eingangs- und Ausgangssignale definiert werden. Abgesehen davon sind TRNSYS-Modelle in der üblichen Weise aufgebaut. Aus einem derartigen Modell kann eine FMU mit Hilfe eines Python-Skripts erzeugt werden.

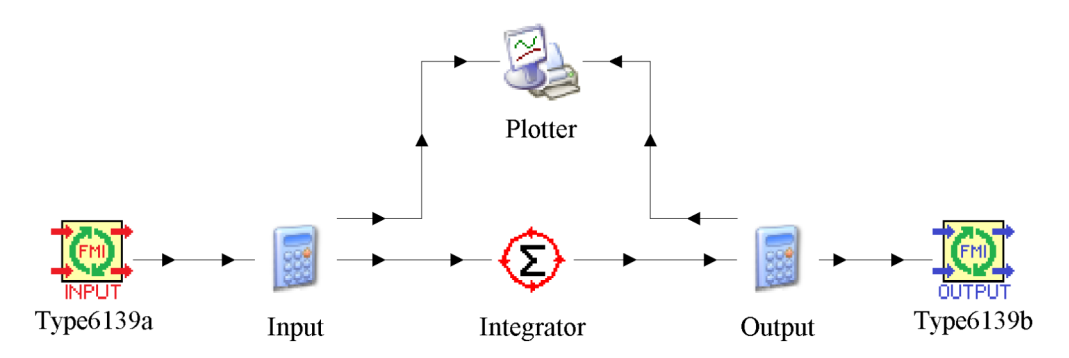

Abbildung 8: Beispiel eines einfachen TRNSYS-Modells, das Instanzen von Type6139 einbindet.

<span id="page-27-0"></span>Die implementierte FMI-kompatible Anbindung an TRNSYS ist frei und quelloffen verfügbar unter:

[http://trnsys-fmu.sourceforge.net/.](http://trnsys-fmu.sourceforge.net/)

#### **5.3.3. FMI-Schnittstelle für DIgSILENT PowerFactory**

DIgSILENT PowerFactory [14] ist eine beliebte und etablierte Umgebung für die Modellierung und Simulation von elektrischen Netzen, die mit einer validierten Komponentenbibliothek ausgestattet ist. PowerFactory bietet mehrere Schnittstellen, die es externen Anwendungen erlauben darauf zuzugreifen. Unter anderem ist eine spezielle Schnittstelle verfügbar, die es ermöglicht, dass Simulationen bis zu einem gewissen Grad extern gesteuert werden können. Allerdings ist diese Schnittstelle nicht kompatibel mit der FMI-Spezifikation. Für die Implementierung einer FMIkompatiblen Schnittstelle für PowerFactory wurde auf dieser bereits existierenden Schnittstelle aufgebaut. Daher war die Implementierung des in Kapitel 5.3.1 beschriebenen Frontend-/Backend-Konzepts nicht notwendig, allerdings konnten Teile des Programmcodes wiederverwendet werden.

Mit den ersten Versionen der FMI-kompatiblen Schnittstelle für PowerFactory konnten Simulationen durchgeführt werden, die aus einer Reihe von aufeinanderfolgenden Lastflussberechnungen bestanden. Die aktive Weiterentwicklung im Rahmen des österreichischen Beitrags zum Annex 60 wurde allerdings mit dem Ende des Arbeitspakets 2 (Einbindung externer Simulationswerkzeuge mittels FMI) im Juni 2016 eingestellt. Dennoch wurde die Schnittstelle weiterentwickelt (im Rahmen anderer Projekte) und derart erweitert, dass auch zeitkontinuierliche, elektromechanische Simulationen ausgeführt werden können.

Die implementierte FMI-kompatible Anbindung an DIgSILENT PowerFactory ist frei und quelloffen verfügbar unter:

[http://powerfactory-fmu.sourceforge.net/.](http://powerfactory-fmu.sourceforge.net/)

#### <span id="page-28-0"></span>**5.4. Optimierung des Betriebs von Fernwärmesystemen**

Dieses Arbeitspaket der österreichischen Beteiligung am IEA EBC Annex 60 zielte darauf ab, eine Methodik zur Integration bestehender Modelica-Modelle – von der Produktion (Wärmeanlage), Verteilung (Verrohrung der Fernwärmenetze) bis zu den Verbrauchern (Gebäudemodelle) – zu entwerfen, um innovative Regelstrategien entwickeln und einzusetzen zu können.

In der ersten Phase des Projekts wurde die Bewertung des aktuellen Stands der Technik für die Modellierung von Fernwärmenetzen durchgeführt. Auf dieser Bewertung aufbauend wurde eine integrierte Methodik basierend auf Modelica-Modellen definiert und beschrieben (siehe Deliverable D3.1). Im Rahmen des Projekts wurden verschiedene Optimierungsmaßnahmen für den Betrieb von Fernwärmenetzen entwickelt und getestet, sowohl auf der Verbraucher- als auch der Erzeugerseite.

#### **5.4.1. Fernwärmenetz als Speicher**

Die Implementierung einer erzeugerseitigen, zentralgesteuerten Regelstrategie, die das Fernwärmenetz als Speicher verwendet, umfasst dabei die folgenden Punkte:

- Entwicklung eines Temperaturreglers, mit Hilfe dessen auf die heizwerkseitige Vorlauftemperatur Einfluss genommen werden kann, um damit die Wärmebereitstellungsleistung zu regeln
- Erarbeitung einer automatisierten Analyse für eine beliebig lange Zeitreihe zur Erfassung des Potentials, das die Verwendung des Fernwärmenetzes als thermischen Speicher birgt, damit Einsatzzeiten eines Spitzenlastkessels während Starklastzeiten reduziert werden können

Der Regelkreis des Temperaturreglers wurde mittels eines PI-Reglers realisiert. An diesen werden als Inputwerte der Sollwert der Heizwerkswärmeleistung, sowie der aktuelle Istwert der Heizwerkswärmeleistung übergeben. Zusätzlich können für den Output des PI-Reglers Grenzen gesetzt werden, um die Vorlauftemperatur des Heizwerks nur in einem definierten Bereich zu beeinflussen. Als Rückgabewert der Regelung dient ein Korrekturwert für die Vorlauftemperatur des Heizwerks. In nachfolgender [Abbildung 9](#page-28-1) ist eine grafische Darstellung des Regelkreises ersichtlich.

<span id="page-28-1"></span>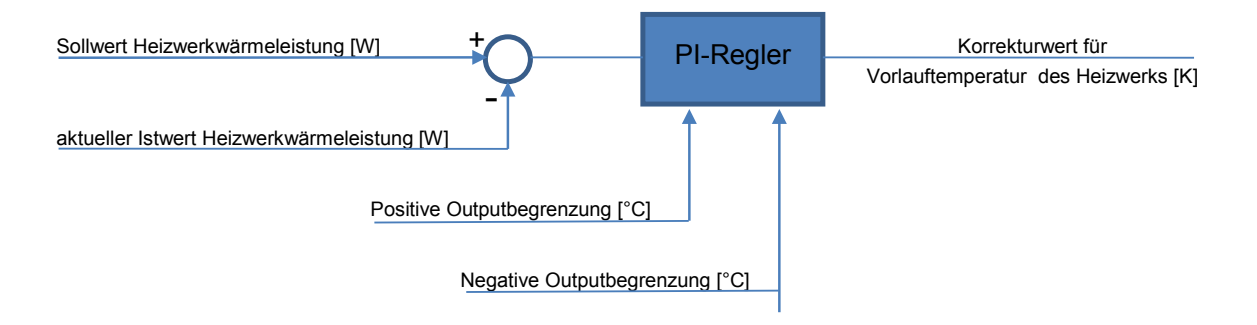

Abbildung 9: Regelkreis des Temperaturreglers.

Mithilfe des entwickelten Temperaturreglers war die Möglichkeit gegeben, eine tageweise Optimierung des Wärmebereitstellungsganges durchzuführen. Um diesen Vorgang zu automatisieren, wurde ein Skript erstellt, welches eine Analyse über eine beliebig lange Zeitreihe ausführt. Dieses Skript beinhaltet folgende Schritte:

*Schritt 1*: Simulationslauf für einen beliebigen Tag mit deaktiviertem Temperaturregler. Bei diesem wird die Höhe und Form der morgendlichen Wärmebereitstellungsspitze detektiert.

*Schritt 2*: Entscheidung, ob eine frühzeitige Aufladung des Netzes für den betrachteten Tag notwendig ist bzw. ob diese überhaupt möglich ist:

- Eine niedrige morgendliche Wärmebereitstellungsspitze, welche unter der Nennleistung der Grund- und Mittellastbereitstellung liegt, benötigt keine frühzeitige Ladung des Netzes.
- Für einen Tagesgang, der aufgrund schlechter Witterungsverhältnisse oder anderer Einflüsse generell ein hohes Niveau an Wärmebereitstellung zu jeden Tageszeitpunkt aufweist ist unter Umständen keine frühzeitige Aufladung des Netzes möglich, da der Wärmebereitstellungsverlauf konstant über der Nennleistung der Grund- und Mittellastbereitstellung liegt.

*Schritt 3*: Für den Fall, dass anhand der vorangegangenen Analyse für den betrachteten Tag eine Möglichkeit zur Verringerung der Einsatzzeit des Spitzenlastkessels und der mittels dieser produzierten Wärmemenge festgestellt wurde, erfolgen mehrere Simulationsläufe mit aktiviertem Temperaturregler:

- Anhand einer Parametervariation wird der optimale Startzeitpunkt für den Ladevorgang des Fernwärmenetzes ermittelt.
- Als Optimierungskriterium der Parametervariation werden die Wärmegestehungskosten für die Wärmemengen herangezogen, die aus Grund-, Mittel- und Spitzenlastbereitstellung stammen.

*Schritt 4*: Nachdem mittels der Parametervariation der bestmögliche Startzeitpunkt für die Aktivierung des Temperaturreglers ermittelt wurde, erfolgt in einem weiteren Simulationslauf bei aktiviertem Temperaturregler mit optimiert eingestelltem Startzeitpunkt eine Datensicherung dieser Einstellungen.

*Schritt 5*: In diesem Schritt wird ermittelt wie sich Prognoseunsicherheiten in der Vorhersage des Wärmebereitstellungsganges auf die Ergebnisse auswirken. Aufgrund der Tatsache, dass für die Ermittlung des optimalen Startzeitpunktes zur Ladung des Netzes der Wärmebereitstellungsverlauf des gesamten Tages analysiert wird, kann diese Analyse in der Realität nur unter Heranziehen einer Wärmebereitstellungsprognose erfolgen. Der tatsächliche Wärmebereitstellungsgang ist im Vorhinein nicht bekannt. Da diese Vorhersagen stets mit einem Prognosefehler behaftet sind werden in einem finalen Schritt die Auswirkungen von Prognosefehlern verschiedener Höhe auf die Ergebnisse evaluiert. Hierzu werden für jeden Tag, für den in Schritt 2 eine Möglichkeit der Netzaufladung zur Verringerung der Wärmebereitstellung durch den Spitzenlastkessels festgestellt wurde, Simulationsreihen mit variierenden Gesamtabweichungen in den Heizlasten der Verbraucher durchgeführt. Diese Variationen besitzen eine Bandbreite von ±5% und bilden die Prognoseunsicherheiten in der Vorhersage des Wärmebereitstellungsgangs ab. Die Simulationen erfolgen dabei mit aktiven Temperaturregler und dem in Schritt 3 anhand der Wärmebereitstellungsprognose ermittelten optimalen Startzeitpunkt der Netzaufladung.

*Schritt 6*: Die so gewonnenen Kennwerte für den betrachteten Tag werden in einer Textdatei gesichert. Diese Textdatei beinhaltet sämtliche Daten für alle Tage der betrachteten Zeitreihe und wird zur nachträglichen Auswertung der Ergebnisse herangezogen.

In [Abbildung 10](#page-30-0) ist der Ablauf des erstellten Skriptes anhand einer Schrittkettendarstellung gezeigt.

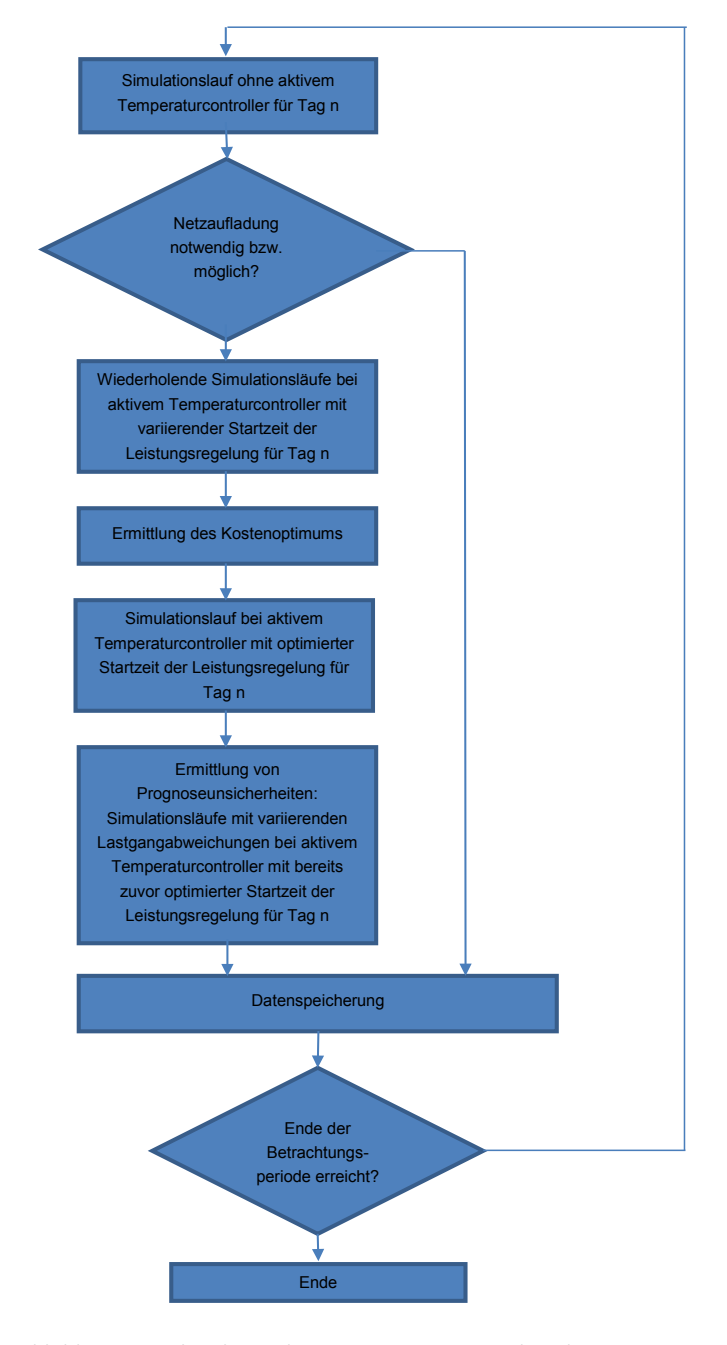

<span id="page-30-0"></span>Abbildung 10: Schrittkette des automatisierten Analyseskripts

Bei der Evaluierung der Abweichungen im Spitzenlasteinsparpotential durch Verwendung verschiedener Netzmodellgrößen konnte ein erheblicher Einfluss der Netzverluste bei fortschreitendem Aggregationsgrad beobachtet werden. Diese zu erwartenden Abweichungen sind bei der weiteren Verarbeitung bzw. der Interpretation der Daten zu beachten. Eine Weiterentwicklung der entwickelten Aggregationsmethodik, welche bei fortschreitender Kompression der Netzmodellgröße eine verbesserte Abbildung der Wärmeverluste ermöglicht, hätte direkten Einfluss auf die festgestellten Abweichungen in den Ergebnissen für unterschiedliche Netzmodellgrößen. Als abschließender Teil der Arbeit wurde gezeigt, dass aufgrund des Einflusses von Lastprognosefehlern bereits in einem Bereich von ±5% mit erheblichen Abweichungen für das prognostizierte Einsparpotential eines einzelnen betrachteten Tages zu rechnen ist (siehe [Abbildung](#page-31-0)  [11\)](#page-31-0).

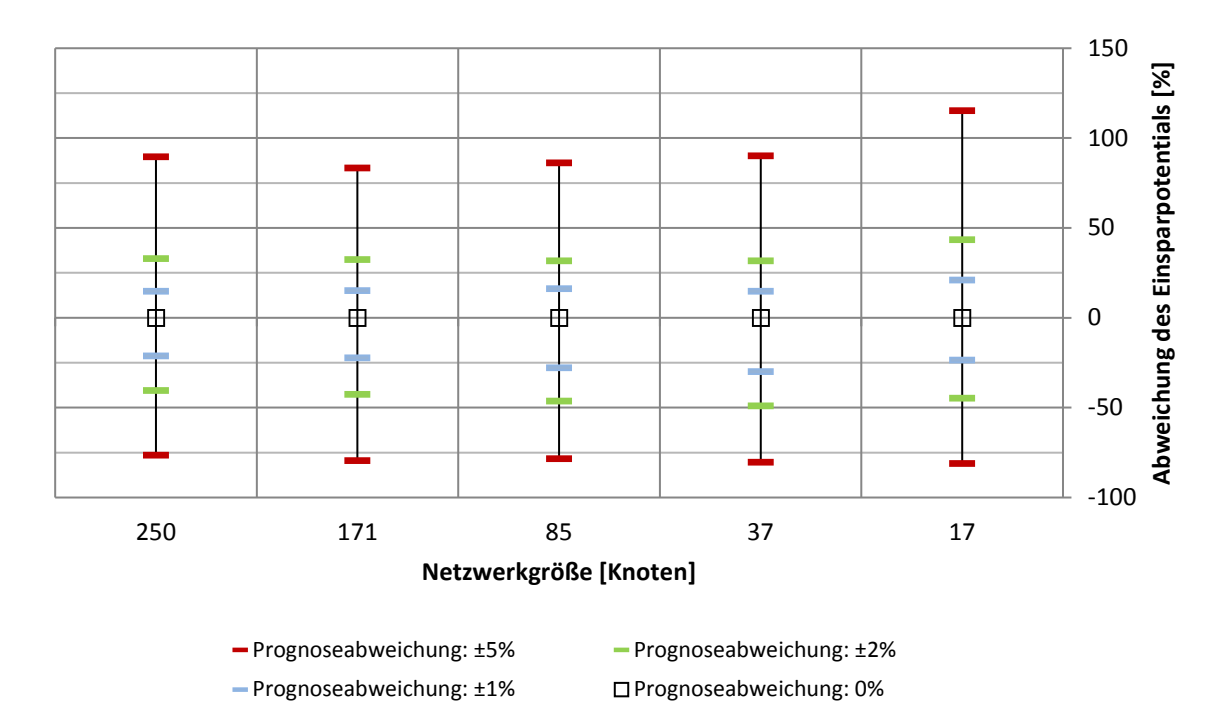

Abbildung 11: Auswirkungen von Prognoseunsicherheiten auf das Einsparungspotential

#### <span id="page-31-0"></span>**5.4.2. Betriebsstrategien für Wärmepumpen**

Weiters wurden im Hinblick auf die Integration von Großwärmepumpen in österreichischen Fernwärmenetzen auch optimale Betriebsstrategien für Wärmepumpen untersucht. Die Implementierung einer verbraucherseitigen Regelstrategie, die sowohl Gebäude als auch thermische Speicher für die Integration von Wärmepumpen miteinbezieht, umfasst dabei die folgenden Punkte:

 *Dynamic Pricing*: Dieser Ansatz schlägt vor, die Einfachheit des Reglers im Auge zu behalten und ein strommarktgetriebenes Regelungskonzept als Strategie zur verbesserten Steuerung der Wärmepumpe zu verwenden. Die dynamische Preisgestaltung berücksichtigt die Volatilität oder die Dynamik des Strommarkts und optimiert die Lade- und Entladephasen eines zentralen Speichers.

 *Demand Side Management*: Die thermische Kapazität der Gebäude zusammen mit einem zentralen Speicher wurden auf fixe und variable COP-Betriebsarten für die Wärmepumpe über einen Bereich von Quellentemperaturen angewendet, die reale Umgebungsbedingungen für die jeweiligen Quellen simulieren können. Außerdem wurde der Effekt der thermischen Speicherung in der Spitzenreduktion über einen Bereich von Speichervolumen ausgewertet.

Im Folgenden werden die Betriebsstrategien kurz erläutert, die ausführliche Dokumentation wurde als eigener Report veröffentlicht (siehe Deliverable D3.2).

#### **Dynamic pricing**

Das Konzept des *Dynamic Pricing* berücksichtigt die Volatilität und Dynamik des Strommarktes. Die Regelstrategie erhält die stündlichen Großhandelspreise für Strom als Eingangswert für den Regler, bezeichnet als € , wobei *i* die Stunden von 1 bis 8760 (jährliche Betrachtungen) bezeichnet. Basierend auf diesem Eingangswert gelten zwei Grenzwerte  $\epsilon_{EIN}$  und  $\epsilon_{AUS}$ , basierend auf der historischen Häufigkeit des Auftretens dieser Grenzwerte. Das Steuerungskonzept wird nachfolgend zusammengefasst:

- $\bullet \quad \varepsilon_i < \varepsilon_{\text{EIN}}$ : Wärmepumpe EIN (Volllastleistung)
- $\epsilon_i > \epsilon_{\text{AUS}}$ : Wärmepumpe AUS
- $\bullet$   $\epsilon_{\text{EIN}} < \epsilon_i < \epsilon_{\text{AIS}}$ : Wärmepumpe EIN/AUS/Teillast (in Abhängigkeit vom Speicherladestatus)

#### **Demand Side Management (Gebäude als Speicher)**

Zusammen mit dem Dynamic Pricing, das Lastmanagement auf der Erzeugerseite adressiert, schlägt das *Demand Side Management* (DSM) Regelungskonzepte für die Verbraucherseite vor, d.h. durch Einwirkung auf die Kundensysteme. Dieser Ansatz betrachtet zwei Effekte:

a) *Lastverschiebung*: Dies beinhaltet die Verlagerung eines Großteils der Heizlast in Zeiten wenn die Strompreise unter dem unteren Grenzwert sind. Das bedeutet, dass der Sollwert für die Raumtemperatur folgendermaßen variiert wird:

$$
\epsilon_i < \epsilon_{\text{EIN}} \rightarrow T_{room-setpoint} = T_{room-setpoint} + 1^{\circ}C
$$
\n
$$
\epsilon_i > \epsilon_{\text{AUS}} \rightarrow T_{room-setpoint} = T_{room-setpoint} - 1^{\circ}C
$$

Diese Strategie erhöht den Heizwärmebedarf bei niedrigen Preisen und der Verbrauch sinkt während Zeiten hoher Preise. Dadurch verlagert sich die Last in Richtung niedriger Strompreise.

b) *Wärmekapazität von Gebäuden*: Dieser Faktor bezieht sich auf die Zeit , die abhängig von der Außentemperatur  $T_{out}$  benötigt wird, um ein Gebäude bis zu einem bestimmten Temperaturpunkt  $T_i$  aufzuheizen bzw. abzukühlen.

$$
t(T_i) = -\tau \cdot \ln \frac{T_i - T_{out}}{T_{in} - T_{out}}
$$

Dabei ist  $\tau$  die Gebäudezeitkonstante:

$$
\tau = \frac{c_m A_{\text{cref}}}{H_{\text{tr}} + H_{\text{ve}}}
$$

 $c_m$  ... Gebäude Wärmekapazität per m<sup>2</sup> (Wh/m<sup>2</sup>K)

 $A_{\text{cref}}$  ... Referenzgebäudefläche (m<sup>2</sup>)

 $H_{tr}$  ... Wärmeübergangskoeffizient durch Transmission (W/K)

 $H_{ve}$  ... Wärmeübergangskoeffizient durch Lüftung (W/K)

Aufbauend auf die Dynamic Pricing-Regelungsstrategie wurde das DSM Konzept entwickelt. Sobald die Strompreise niedrig sind wird die Last erhört (verschoben durch Vorheizen des Gebäudes). Das Abkühlen des Gebäudes wird durch die Zeitkonstante verzögert. Dies kann in Zeiten hoher Preise genutzt werden, um die Wärmepumpe in Teillast zu betreiben (oder wenn möglich auszuschalten) und dadurch die Betriebskosten zu reduzieren.

Beispielhafte Ergebnisse der Regelungskonzepte für Dynamic Pricing und DSM sind in [Abbildung 12](#page-33-0) dargestellt. Spotmarktpreise und Grenzen (Price ON, Price OFF) sind dargestellt. Die gestrichelte blaue Linie zeigt den normalen Wärmeverbrauch und die dunkelblaue Linie zeigt den Wärmeverbrauch, wenn Lastverschiebung angewendet wird. [Abbildung 12](#page-33-0) zeigt außerdem, dass die gesamte Last in diejenige Region verschoben wird, in der das Preissignal unter dem Grenzwert liegt. Mit Hilfe der beschriebenen Strategien können der Verbraucher sowie der Erzeuger – bei gleichbleibender Wärmemenge – Betriebskosten einsparen im Vergleich zum Betrieb ohne Lastverschiebung.

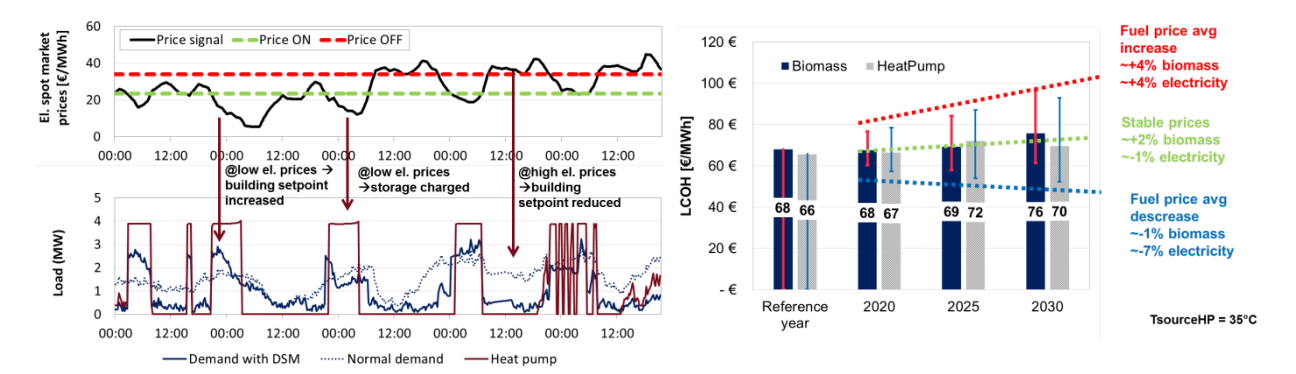

<span id="page-33-0"></span>Abbildung 12: Beispielhafte Ergebnisse für Dynamic Pricing und DSM (links) sowie Wärmegestehungskosten für Zukunftsszenarien (rechts)

#### **5.4.3. Zusammenfassung**

Unter Bezugnahme auf die Ergebnisse, die durch dieses Projekt erzielt wurden, weist der folgende Abschnitt auf die Bedeutung von Wärmepumpen in Fernwärmenetzen hin. Außerdem werden Empfehlungen für Best Practice-Strategien für den Betrieb von Wärmepumpen in Kombination mit einem zentralen Speicher aufgezeigt:

- Wärmepumpen mit Dynamic Pricing und DSM sind resilienter gegenüber Marktrisiken, da der dynamische Betrieb den Schwankungen der Brennstoffpreise und Strompreise entgegenwirkt.
- Einsparungen bei den Wärmegestehungskosten von bis zu 9% bei der Anwendung von Dynamic Pricing und 11% bis 15% mit DSM in Wohnblöcken bzw. im Gesamtnetz sind möglich.
- Wärmepumpen erhöhen die Flexibilität der Fernwärmesysteme durch den Ausbau des Wärmeerzeugungsportfolios, was eine höhere Reaktivität durch schnelle Inbetriebnahme und niedrige Anlaufkosten ermöglicht und die Volatilität des Strommarktes sowie thermische Batterien nutzt.
- Wärmepumpen können als Möglichkeit zur Erhöhung der erneuerbaren Wärmeerzeugung verwendet werden. Zusätzlich können Niedertemperaturwärmequellen und alternative Wärmequellen genutzt werden.

#### <span id="page-34-0"></span>**5.5. Wissenschaftliche Publikationen**

Eine Liste aller wissenschaftlichen Publikationen (Journale, Konferenzen und Fachtagungen), die im Rahmen des IEA EBC Annex 60 entstanden sind, ist auf der internationalen Homepage des Projekts zu finden: [http://www.iea-annex60.org/pubs.html.](http://www.iea-annex60.org/pubs.html)

Die folgenden wissenschaftlichen Publikationen entstammen (zumindest teilweise) den österreichischen Beträgen:

#### **Publikationen in wissenschaftlichen Journalen**

- S. Rohjans, E. Widl, W. Müller, S. Schütte, S. Lehnhoff: *Gekoppelte Simulation komplexer Energiesysteme mittels MOSAIK und FMI*, at – Automatisierungstechnik, 62(5), pp. 325-336 (2014).
- B. van der Heijde, M. Fuchs, C. Ribas Tugorese, G. Schweiger, K. Sartor, D. Basciotti, D. Müller, C. Nytsch-Geusenen, M. Wetter, L. Helsen: *Dynamic equation-based thermo-hydraulic pipe model for district heating and cooling systems*, in Energy Conversion and Management, Volume 151, pp. 158-169 (2017).

#### **Vorträge auf wissenschaftlichen Konferenzen (mit Beitrag zum Tagungsband)**

- E. Widl, B. Delinchant, S. Kübler, D. Li, W. Müller, V. Norrefeldt, T. S. Nouidui, S. Stratbücker, M. Wetter, F. Wurtz, W. Zuo: *Novel Simulation Concepts for Buildings and Community Energy Systems based on the Functional Mock-up Interface Specification*, Workshop for Modeling and Simulation of Cyber-Physical Energy Systems (MSCPES 2014), 14. April 2014, Berlin, Deutschland.
- E. Widl, W. Müller, D. Basciotti, S. Henein, S. Hauer, K. Eder: *Simulation of Multi-domain Energy Systems Based on the Functional Mock-up Interface Specification*, International

Symposium on Smart Electric Distribution Systems and Technologies (EDST 2015), 8.-11. September 2015, Wien, Österreich.

- E. Widl, F. Judex, K. Eder, P. Palensky: *FMI-based Co-Simulation of Hybrid Closed-loop Control System Models*, International Conference on Complex Systems Engineering (ICCSE 2015), 9.- 10. November 2015, Storrs, CT, USA.
- K. Eder, E. Widl, B. Beigelböck, F. Judex, C. Gähler: *Co-Simulation For Control Design A Case Study For Cross-Domain Collaboration*, Building Performance Modeling Conference (SimBuild 2016), 8.-12. August 2016, Salt Lake City, UT, USA.
- E. Widl, W. Müller: *Generic FMI-compliant Simulation Tool Coupling*, 12th International Modelica Conference, 15.-17. Mai 2017, Prag, Tschechische Republik.

## <span id="page-35-0"></span>**5.6. Veröffentlichte Software**

Die folgenden Software wurde als Teil der österreichischen Beteiligung zum IEA EBC Annex 60 implementiert und quelloffen veröffentlicht (inkl. Dokumentation):

- FMI++ Library:<http://fmipp.sourceforge.net/>
- FMI++ TRNSYS FMU Export Utility:<http://trnsys-fmu.sourceforge.net/>
- FMI++ PowerFactory FMU Export Utility:<http://powerfactory-fmu.sourceforge.net/>

## <span id="page-36-0"></span>**6. Vernetzung und Ergebnistransfer**

Um Forschungs- und Entwicklungskompetenz in Richtung modell- und simulationsbasierter Methoden für das Design und den Betrieb von Gebäuden und kommunalen Energiesystemen in Österreich zu stärken, galt es einerseits entsprechendes Know-how aufzubauen und nach Österreich zu holen und andererseits international als kompetenter Partner mit kritischer Masse aufzutreten. Durch die aktive Teilnahme am IEA EBC Annex 60 war es den MitarbeiterInnen am AIT Center for Energy auch tatsächlich möglich, vorhandenes Know-how einzubringen und so bei der Erarbeitung von innovativen Methoden zur thermischen und dynamischen Simulation von Gebäuden und kommunalen Energiesystemen beizutragen. Diese aktive Mitarbeit erhöhte einerseits die internationale Sichtbarkeit und wissenschaftliche Vernetzung des AIT Center for Energy auf diesem zukunftsweisenden Gebiet. Anderseits wurden von den anderen TeilnehmerInnen ihrerseits internationale Best-Practice Beispiele und entsprechendes Know-how eingebracht.

Mittelfristig konnte Know-how erworben und Werkzeuge implementiert werden, die als Basis für neue nationale und internationale Forschungsprojekte dienten. Vor allem in Projekten, die sich mit dem Design und dem Betrieb von integrierten Energiesystemen im Kontext von Sektorkopplung beschäftigen, waren dieses Wissen und diese Werkzeuge unentbehrlich. Dadurch wird ermöglicht, dass das AIT Center for Energy als österreichischer Innovationsträger die Erfahrungen aus der internationalen Forschung und Entwicklung in Zusammenarbeit mit innovativen österreichischen Unternehmen direkt weitergibt.

Langfristig werden die erarbeiteten Ergebnisse die direkte oder indirekte Grundlage einer neuen Generation von Werkzeugen für das modell- und simulationsgestützte Design von integrierten Energiesystemen sein. Dieses in etlichen anderen industriellen und gewerblichen Bereichen bereits gebräuchliche Konzept wird in Zukunft auch im Bereich von Gebäuden und den damit verbundenen Domänen zum Einsatz kommen und damit raschere Entwicklungs- und kürzere Umsetzungszyklen erlauben.

## <span id="page-37-0"></span>**7. Schlussfolgerungen, Ausblick und Empfehlungen**

Ziel des Annexes war es Simulationswerkzeuge der nächsten Generation zu entwickeln, die es ermöglichen, dass Gebäude und kommunale Energiesysteme als integrierte Systeme konzipiert und betrieben werden können. Die im Annex durchgeführten Arbeiten haben dazu beigetragen Open-Source-Software von bisher unkoordinierten Aktivitäten im Bereich der Modellierung und Simulation auf Basis der Standards von Modelica und FMI weiterzuentwickeln und einzusetzen.

Das Zielpublikum der Resultate des IEA EBC Annex 60 sind in erster Linie Forscherinnen und Forscher aus energierelevanten Gebieten, aber auch Designfirmen und Energiedienstleister, Geräte- und Werkzeughersteller sowie Studierende. Modellierungs- und Simulationstechnologien, die im Annex genutzt wurden, basierten auf der objektorientierten Modellierungssprache Modelica. Die Modelica Standard Library enthält mehr als 1300 Modelle und Funktionen, die quelloffen (open source), frei verfügbar und gut dokumentiert sind. Allerdings umfasst die Modelica Standard Library keine Modelle für Gebäude oder kommunale Energiesysteme. Auch die Notwendigkeit traditionelle Werkzeuge mit Modelica zu koppeln wurde erkannt. Die FMI-Spezifikation standardisiert die Programmschnittstellen für die Integration von Modellen in andere Simulationsprogramme und vereinheitlicht die Art und Weise wie verschiedene Simulationsprogramme während der Laufzeit miteinander kommunizieren können. Modelica und FMI wurden ausgewählt, weil sie industrielle, nicht-proprietäre und anwendungstaugliche Standards sind, die den Technologietransfer zwischen Gebäudesimulation und anderen Disziplinen ermöglichen (z.B., Regelungstechnik, elektrische und thermische Systeme).

Der österreichische Beitrag zum Annex konzentrierte sich dabei auf Simulationskopplung und Modellaustausch mittels FMI (Technologieentwicklung) sowie dem Design von kommunalen Energiesystemen (Anwendung). Das beinhaltete die Entwicklung der Simulationsumgebung FUMOLA, die es erlaubt sowohl die im Annex erarbeiteten Modelica-Modelle zu verwenden als auch an externe Simulationswerkzeuge zu koppeln. Zusätzlich wurden FMI-kompatible Schnittstellen zur Kopplung anderer Simulationswerkzeuge implementiert, im speziellen für die Simulationswerkzeuge TRNSYS und PowerFactory. Weiters wurden bestehende Modelica-Modelle von Wärmeerzeugern (Heizwerke), Verteilung (FW-Rohrleitungen) und Abnehmern (Gebäudemodelle) für die Optimierung des Betriebs von Fernwärmesystemen verwendet. Für das Projektteam waren und sind diese Arbeiten eine **wichtige technische Basis für innovative Forschungsprojekte** im Bereich der **4. Generation von Fernwärmenetzen** (z.B. Niedrigtemperaturnetze) als auch **integrierten Energiesystemen** (z.B. thermisch-elektrische Hybridnetze im Kontext der Sektorkopplung).

**Die im IEA EBC Annex 60 entwickelten Werkzeuge und Methoden sind weit über die Grenzen der Simulation und Optimierung von Gebäuden und kommunalen Energiesystemen hinaus relevant**. Das gilt im Besonderen hinsichtlich der europäischen und österreichischen Klima- und Energieziele, in deren Kontext sich derzeit ein Fokus in Richtung der **Systemintegration im Energiesektor (speziell durch die Kopplung der Energiesektoren)** als zentrales strategisches Element herausbildet. Beispielsweise spricht der *Strategic Energy Technology Plan* (SET-Plan) der EU aus dem Jahr 2014 unter dem Punkt *Integrated Challenge 3: System Optimization* genau diesen Punkt an, genauso wie das *Grundsatzpapier zur Energie- und Klimapolitik* der österreichischen Industriellenvereinigung aus dem Jahr 2016.

Aus heutiger Sicht ist klar, dass für die damit verbundenen Themen (integrierter Verteilnetzbetrieb, Power-to-X, Einbindung von Elektromobilität u.v.m.) auch aus technologischer Sicht noch einiges an Forschung und Entwicklung zu leisten sein wird bevor diese marktreif sind. Dabei ist wichtig zu verstehen, dass die dafür notwendigen Entwicklungen auf einer domänenübergreifenden Systemebene ansetzen müssen. Und in genau dieser Hinsicht war der IEA EBC Annex 60 ein großer Erfolg, denn er war ein wichtiger Schritt für die Entwicklung der dafür notwendige Werkzeuge und Methoden aus der Sicht von Gebäuden und Fernwärmenetzen.

All das spiegelt sich auch in den aktuellen Entwicklungen der europäischen Forschungslandschaft wider, denn Integrierte Energiesysteme sind tatsächlich bereits ein neues Schwerpunktthema für Forschung und Entwicklung. Als Beispiel sollen hier die folgenden Initiativen dienen:

- International: *IEA DHC Annex TS3 Hybrid energy networks* (derzeit in der Vorbereitungsphase)
- EU: *European Technology and Innovation Platform Smart Networks for Energy Transition* (ETIP SNET)
- EU: *EERA Joint Programme on Energy System Integration* (EERA JP ESI)
- Österreich: Neugründung des Forschungsbereichs *Integrated Energy Systems* am AIT Austrian Institute of Technology

Weiterführende Aktivitäten müssen daher ganz klar auf eine Weiterführung der Forschungs- und Entwicklungsaktivitäten rund um diesen Themenkomplex setzen, sowie Impulse für Umsetzungsprojekte geben. Ansätze wie im Rahmen des IEA EBC Annex 60, wo besonders auf Nachhaltigkeit und offene Verfügbarkeit der Ergebnisse geachtet wurde, sind in diesem Zusammenhang natürlich besonders begrüßenswert und wichtig. Zum Beispiel wurde im Rahmen der 1. Ausschreibung des Energieforschungsprogramms des Klima- und Energiefonds das Sondierungsprojekt *OptHySys - Optimierung Hybrider Energienetze und –Systeme* umgesetzt. Dieses Projekt befasste sich mit der gemeinsamen Planung und dem integrierten Betrieb von elektrischen Verteilnetzen und Fernwärmenetzen.

## <span id="page-39-0"></span>**8. Verzeichnisse**

## <span id="page-39-1"></span>**8.1. Offizieller IEA-Enbericht**

Der offizielle Abschlussbericht umfasst 500 Seiten und beschreibt detailliert die neuesten Berechnungswerkzeuge für die Planung und den Betrieb von Energiesystemen in Gebäuden sowie kommunalen Energiesystemen. Der Bericht fasst die Entwicklung von Modelica-Modellen, Ansätzen und Werkzeugen für Simulationskopplung basierend auf FMI, BIM-Technologien basierend auf IFC, sowie Tools für Workflow-Automation zusammen, die im IEA EBC Annex 60 entwickelt wurden. Der Bericht zeigt auch, wie diese Technologien in Anwendungen eingesetzt wurden. Zielgruppen des Abschlussberichts sind Forschende und Studierende aus energierelevanten Bereichen, Designfirmen und Energiedienstleistungsunternehmen, Komponentenhersteller.

Michael Wette, Christoph van Treeck: *IEA EBC Annex 60: New Generation Computing Tools for Building and Community Energy Systems*. ISBN 978-0-692-89748-5. September 2017.

Der offizielle Endbericht des IEA EBC Annex 60 ist zu finden unter:

<http://www.iea-annex60.org/final-report.html>

#### <span id="page-40-0"></span>**8.2. Literaturverzeichnis**

- [1] Modelica Association, [Online]. Available: https://www.modelica.org. [Zugriff am 31. 10. 2017].
- [2] Functional Mockup Interface, [Online]. Available: https://www.fmi-standard.org. [Zugriff am 31. 10. 2017].
- [3] buildingSMART, [Online]. Available: http://www.buildingsmart-tech.org. [Zugriff am 31. 10. 2017].
- [4] C. Eastman, P. Teicholz, R. Sacks und K. Liston, BIM Handbook: A Guide to Building Information Modeling for Owners, Managers, Designers, Engineers and Contractors, John Wiley & Sons, 2011.
- [5] AixLib, [Online]. Available: https://github.com/RWTH-EBC/AixLib. [Zugriff am 31. 10. 2017].
- [6] BuildingSystems, [Online]. Available: http://modelica-buildingsystems.de. [Zugriff am 31. 10. 2017].
- [7] Modelica Buildings Library, [Online]. Available: http://simulationresearch.lbl.gov/modelica/.
- [8] IDEAS, [Online]. Available: https://github.com/open-ideas/IDEAS. [Zugriff am 31. 10. 2017].
- [9] FMI++ Library, [Online]. Available: http://fmipp.sourceforge.net/. [Zugriff am 31. 10. 2017].
- [10] Annex 60 Library, [Online]. Available: https://github.com/iea-annex60/modelicaannex60/releases. [Zugriff am 31. 10. 2017].
- [11] T. Blochwitz, M. Otter, M. Arnold, C. Bausch und C. Clauß, "The Functional Mockup Interface for Tool independent Exchange of Simulation Models," in *Proceedings of the 8th International Modelica Conference*, 2011.
- [12] Python, [Online]. Available: https://www.python.org/. [Zugriff am 31. 10. 2017].
- [13] TRNSYS: Transient Simulation Tool, [Online]. Available: http://www.trnsys.com/. [Zugriff am 31. 10. 2017].
- [14] DIgSILENT PowerFactory, [Online]. Available: http://www.digsilent.de/. [Zugriff am 31. 10. 2017].
- [15] M. Wetter und C. van Treeck, "IEA EBC Annex 60: New Generation Computing Tools for Building and Community Energy Systems," ISBN 978-0-692-89748-5, 2017.
- [16] D. B. Crawley, J. W. Hand, M. Kummert und B. T. Griffith, "Contrasting the capabilities of building energy performance simulation programs," *Building and Environment,* Bd. 43, Nr. 4, pp. 661- 673, 2008.
- [17] EnergyPlus, [Online]. Available: https://energyplus.net/. [Zugriff am 31. 10. 2017].
- [18] P. Palensky, E. Widl und A. Elsheikh, "Simulating Cyber-Physical Energy Systems: Challenges, Tools and Methods," *IEEE Transactions on Systems, Man, and Cybernetics: Systems,* Bd. 44, Nr. 3, pp. 318-326, 2014.
- [19] P. Palensky und D. Dietrich, "Demand side management: demand response, intelligent energy systems, and smart loads," *IEEE Transactions on Industrial Informatics,* Bd. 7, Nr. 3, pp. 381-388, 2011.
- [20] FUMOLA Functional Mock-up Laboratory, [Online]. Available: http://fumola.sourceforge.net/. [Zugriff am 31. 10. 2017].
- [21] J. Eker, J. Janneck, E. Lee, J. Liu und X. Liu, "Taming heterogeneity the Ptolemy approach," *Proceedings of the IEEE,* Bd. 91, Nr. 1, pp. 127-144, 2003.
- [22] SWIG Simplified Wrapper and Interface Generator, [Online]. Available: http://swig.org/. [Zugriff am 31. 10. 2017].
- [23] W. Müller und E. Widl, "Linking FMI-based components with discrete event systems," in *Proceedings of the International IEEE Sytems Conference (SysCon)*, 2013.
- [24] Ptolemy II Tutorial, [Online]. Available: http://ptolemy.eecs.berkeley.edu/ptolemyII/tutorial.htm. [Zugriff am 31. 10. 2017].
- [25] E. Widl und W. Müller, "Generic FMI-compliant Simulation Tool Coupling," in *Proceedings of the 12th International Modelica Conference*, 2017.
- [26] FMI++ MATLAB Toolbox for Windows, [Online]. Available: http://matlab-fmu.sourceforge.net/. [Zugriff am 31. 10. 2017].
- [27] P. Fritzson, Introduction to Modeling and Simulation of Technical and Physical Systems with Modelica, Wiley-IEEE Press, 2011.

## <span id="page-42-0"></span>**8.3. Abbildungsverzeichnis**

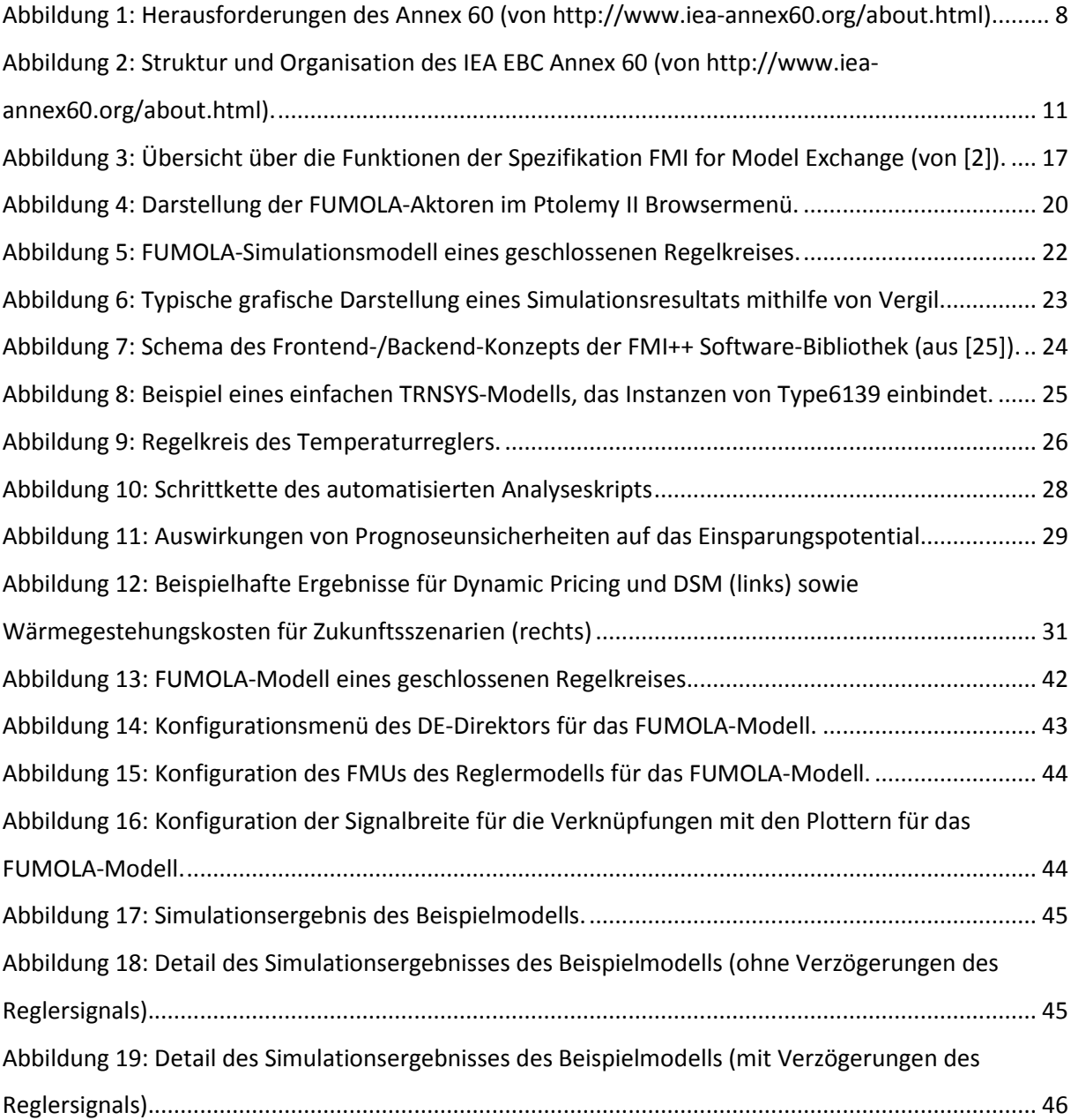

## <span id="page-43-0"></span>8.4. Abkürzungsverzeichnis

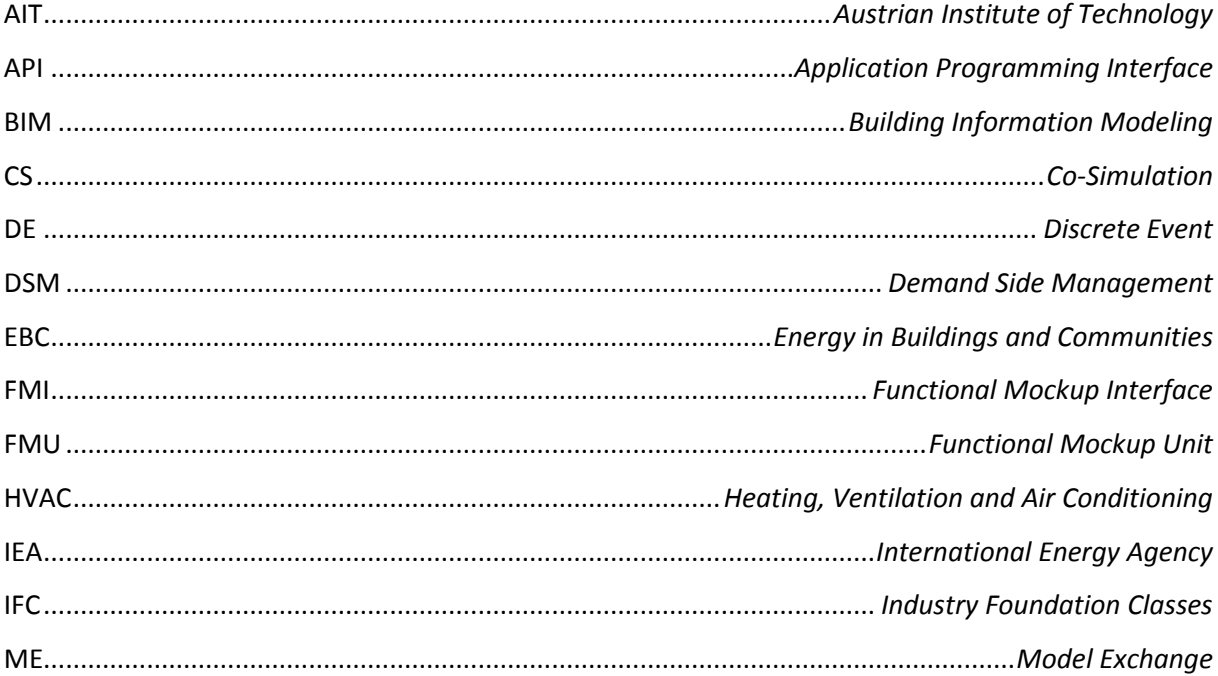

## <span id="page-44-0"></span>**9. Anhang: Beispiel eines Simulationsmodells in FUMOLA**

#### **Überblick**

[Abbildung 13](#page-44-1) zeigt ein Beispiel mit zwei FMUs für Co-Simulation in einem geschlossenen Regelkreis, wobei das eine FMU (dargestellt durch den Aktor mit der Bezeichnung *Controller*) auf die Ausgangssignale des anderen FMU (dargestellt durch den Aktor mit der Bezeichnung *ThermalZone*) reagiert. Beide FMUs werden mithilfe von Aktoren des Typs *CSFixedStepSize* eingebunden und sind derart konfiguriert, dass ihre Synchronisationsschrittgrößen übereinstimmen.

Dieses Beispiel ist Teil der Online-Dokumentation von FUMOLA [20].

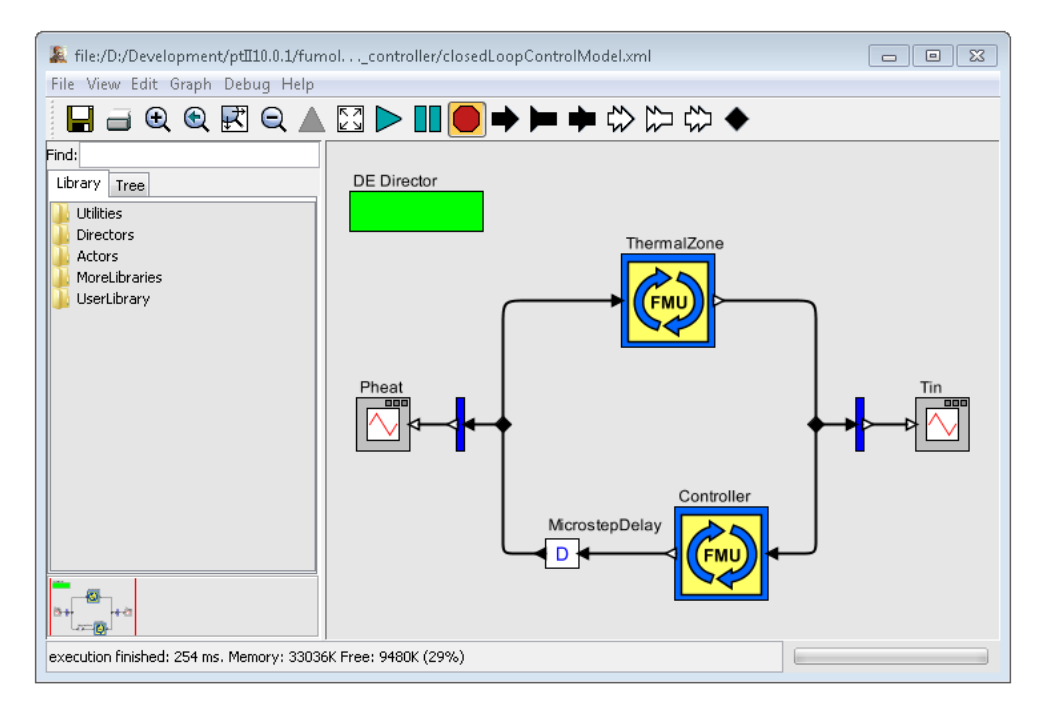

Abbildung 13: FUMOLA-Modell eines geschlossenen Regelkreises.

#### <span id="page-44-1"></span>**Im Modell verwendete Aktoren**

Das Beispiel i[n Abbildung 13](#page-44-1) besteht aus den folgenden Komponenten:

- *DE Director*: In Ptolemy II bestimmen Direktoren (*directors*) auf welche Art und Weise ein Modell als Simulation ausgeführt wird (*model of computation*). Im Falle von FUMOLA sind die Aktoren für den Gebrauch in ereignisorientierte Simulationen konzipiert, daher muss ein *DE Director* zum Modell hinzugefügt werden.
- *CSFixedStepSize*: Dieser Aktor wird verwendet, um FMUs für Co-Simulation mit fixen Synchronisierungsschritten einzubinden.
- *MicrostepDelay*: Die beiden FMUs sind miteinander in einer Rückkopplungsschleife verbunden, wobei das Ausgangssignal eines FMUs das Eingangssignal des jeweils anderen FMUs ist. Jedoch unterstützt die DE-Domäne von Ptolemy II solche Schleifenstrukturen nicht direkt, vielmehr ist der Aktor *MicrostepDelay* notwendig. Für das in diesem Beispiel

verwendete Modell kann man sich vorstellen, dass er die Schleife im Wesentlichen zerschneidet. Das veranlasst den DE-Direktor dazu, zuerst die Regelstrecke (das FMU mit der Bezeichnung *ThermalZone*) zu simulieren und erst darauf die Antwort des Reglers (das FMU mit der Bezeichnung *Controller*) zu berechnen.

- *VectorDisassembler*: Ausgangssignale von den FUMOLA-Aktoren sind Vektoren. Die meisten in Ptolemy II definierten Aktoren (wie z.B. Plotter) sind jedoch nicht in der Lage Vektoren als Input zu verarbeiten. Daher zerlegen diese speziellen Aktoren einen Vektor in einzelne Signale.
- *TimedPlotter*: Dieser Aktor ist standardmäßig Teil von Ptolemy II und wird verwendet um Simulationsergebnisse (Zeitreihen) grafisch darzustellen.

#### <span id="page-45-1"></span>**Konfiguration des Modells**

Im Folgenden wird davon ausgegangen, dass bekannt ist wie in grafische Modelle in Vergil – der grafischen Benutzeroberfläche von Ptolemy II – erstellt werden können. Nachdem die oben beschriebenen Aktoren im grafischen Modell zusammengefügt wurden (siehe [Abbildung 13\)](#page-44-1), müssen sie korrekt konfiguriert werden. Im Folgenden werden die notwendigen Schritte detailliert dargestellt:

*Schritt 1*: Zuerst müssen die Start- und Stoppzeit der Simulation festgelegt werden. Das geschieht indem der DE-Direktor entsprechend konfiguriert wird. Dazu muss mittels Doppelklicken auf den DE-Direktor dessen Konfigurationsmenü aufgerufen werden, indem die Einstellungen entsprechend vorgenommen werden können (siehe [Abbildung 14\)](#page-45-0).

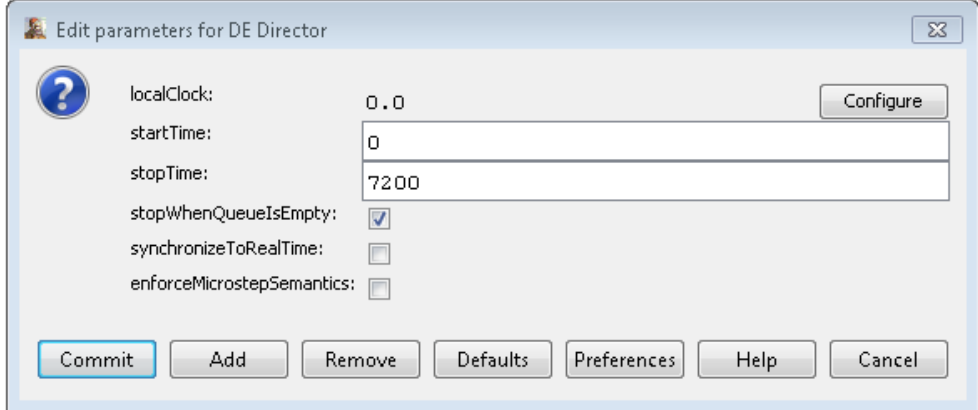

Abbildung 14: Konfigurationsmenü des DE-Direktors für das FUMOLA-Modell.

<span id="page-45-0"></span>*Schritt 2*: Als nächsten Schritt müssen die FMU-Aktoren konfiguriert werden. Durch Doppelklicken auf die entsprechenden Aktoren kann deren Menü aufgerufen werden. [Abbildung 15](#page-46-0) zeigt als Beispiel das Menü des FMUs des Reglermodells, in dem der Pfad zum FMU, dessen Eingangs- und Ausgangssignale sowie die Synchronisationsschrittweite angegeben werden kann. Zusätzlich muss die Box *iterateOnceOnInput* angeklickt werden. Dies veranlasst das FMU beim Einlangen eines Eingangssignals zu iterieren, d.h. es wird ein zusätzlicher Simulationsschritt mit der Schrittgröße Null ausgeführt. Dadurch kann das im FMU gekapselte Reglermodell ohne Verzögerung reagieren.

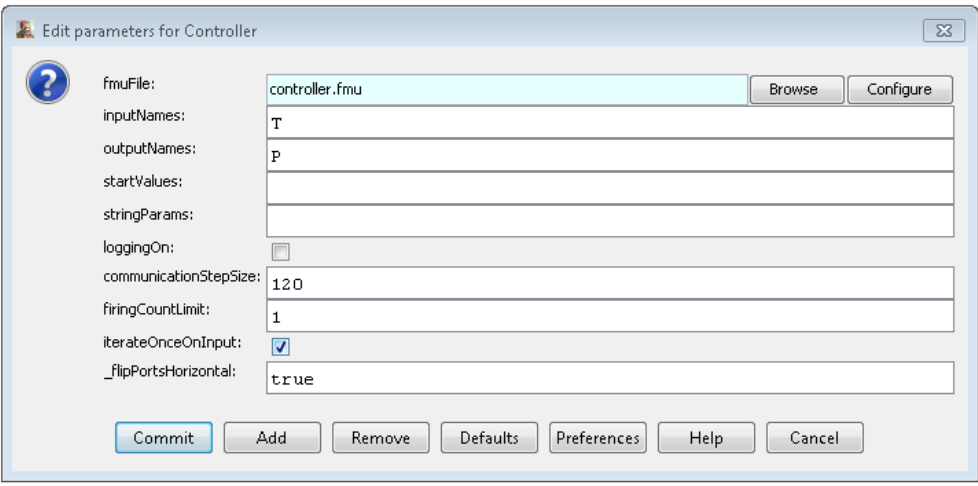

Abbildung 15: Konfiguration des FMUs des Reglermodells für das FUMOLA-Modell.

<span id="page-46-0"></span>*Schritt 3*: Schließlich müssen die beiden Verknüpfungen zwischen den Aktoren dem Typ *VectorDisassembler* und *TimedPlotter* konfiguriert werden. Damit wird bestimmt wieviele einzelne Elemente zu erwarten sind, wenn die Ausgangssignale der FMUs – die ja Vektoren sind – in Signale zerlegt werden. Da beide FMUs so konfiguriert sind, dass sie nur eine Variable ausgeben (z.B. *P* im Falle des FMUs für das Reglermodell), sollte die Signalbreite (*width*) dieser beiden Verknüpfungen auf 1 gesetzt werden. Durch Doppelklicken auf die entsprechenden Verbindungen kann zu diesem Zweck deren Menü aufgerufen werden (sieh[e Abbildung 16\)](#page-46-1).

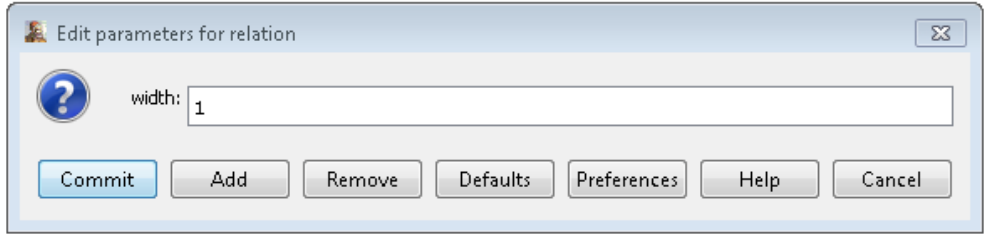

Abbildung 16: Konfiguration der Signalbreite für die Verknüpfungen mit den Plottern für das FUMOLA-Modell.

#### <span id="page-46-1"></span>**Simulationsergebnisse**

Nach erfolgreicher Erstellung und Konfiguration des Modells, kann eine Simulation in Vergil durch Klicken auf *Run* (Button mit grünem Dreieck) gestartet werden. Als Resultat einer solchen Simulation erhält man üblicherweise Zeitreihen, die von den Plottern dargestellt werden können. [Abbildung 17](#page-47-0) zeigt als Beispiel die Ausgangssignale des FMUs der Regelstrecker, die einen Temperaturverlauf darstellen.

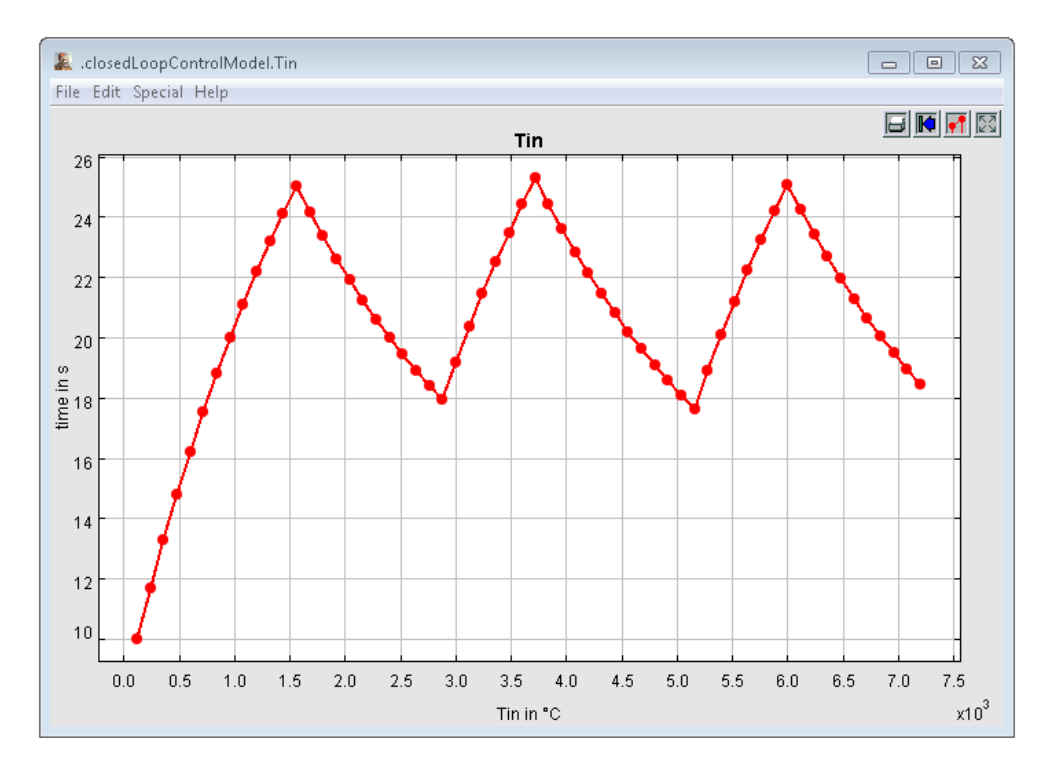

Abbildung 17: Simulationsergebnis des Beispielmodells.

<span id="page-47-0"></span>[Abbildung 18](#page-47-1) zeigt eine Detaildarstellung der Simulationsergebnisse. In diesem Fall erreicht das Ausgangssignal der Regelstrecke einen Wert über 25. Das veranlasst den Regler zu eine Reaktion, worauf das Ausgangssignal der Regelstrecke in Folge wieder sinkt.

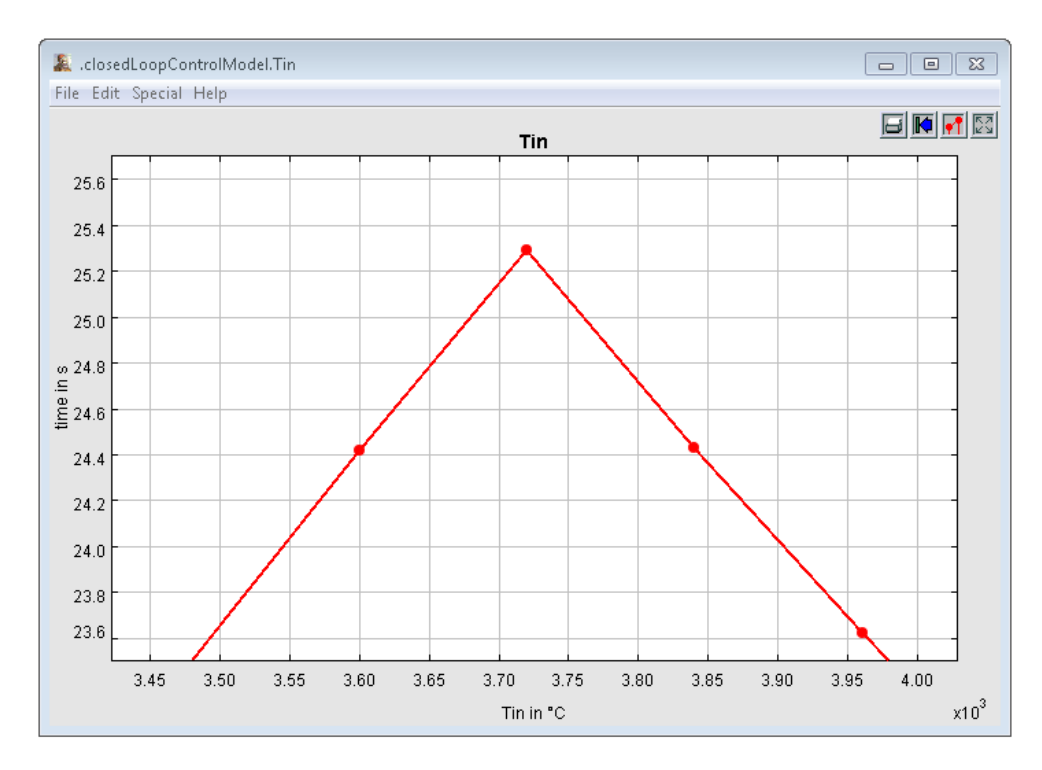

<span id="page-47-1"></span>Abbildung 18: Detail des Simulationsergebnisses des Beispielmodells (ohne Verzögerungen des Reglersignals).

Wie oben bereits erwähnt (siehe Kapite[l 0\)](#page-45-1), ist eine derartige Reaktion ohne Zeitverzögerung auf ein Reglersignal nur dann möglich, wenn im Konfigurationsmenü des Regler-FMUs die Box *iterateOnceOnInput* aktiviert ist. Falls nicht, kommt es zu zeitverzögerten Regelsignalen, wie zum Beispiel i[n Abbildung 19](#page-48-0) dargestellt.

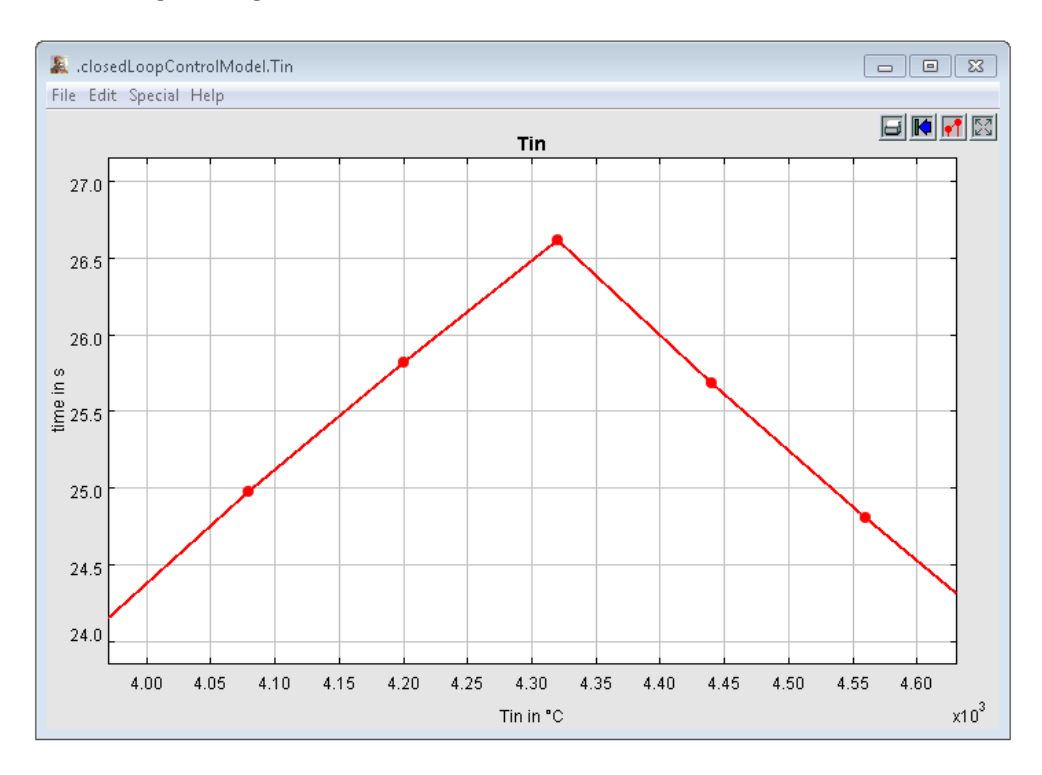

<span id="page-48-0"></span>Abbildung 19: Detail des Simulationsergebnisses des Beispielmodells (mit Verzögerungen des Reglersignals).